# 비교과관리 매뉴얼 **(**학생**)**

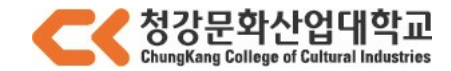

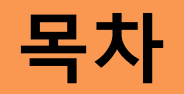

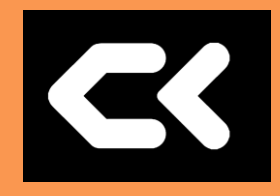

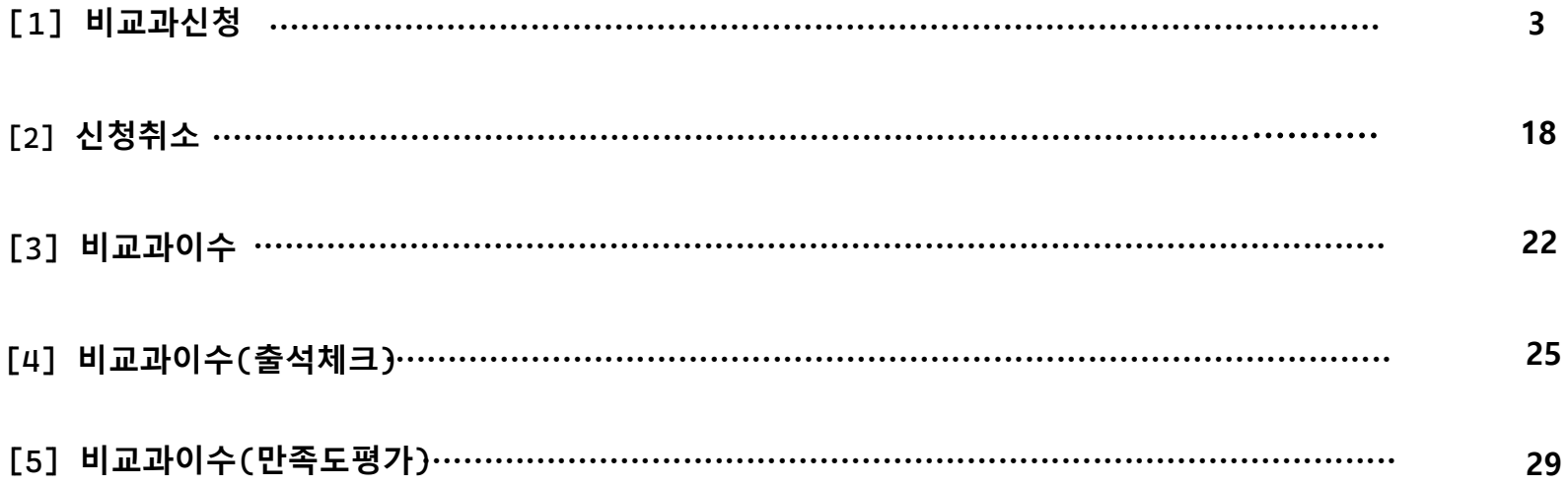

## **[1]** 비교과신청

**[1]** 비교과신청

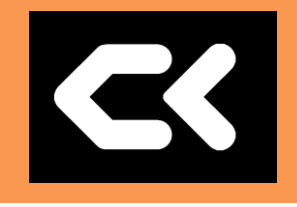

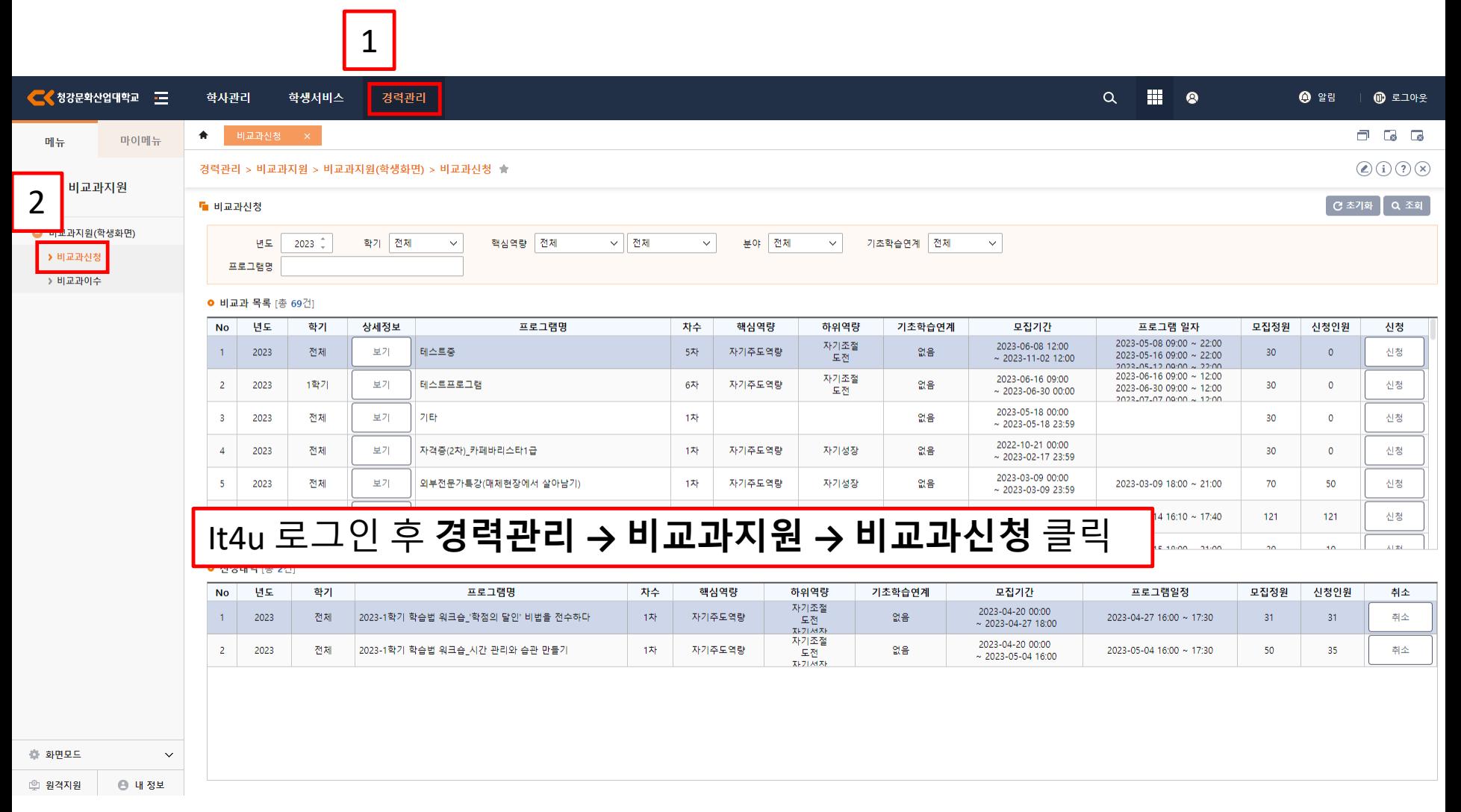

**[1]** 비교과신청

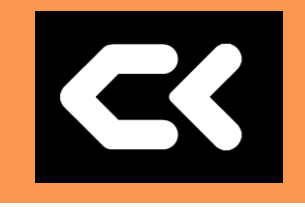

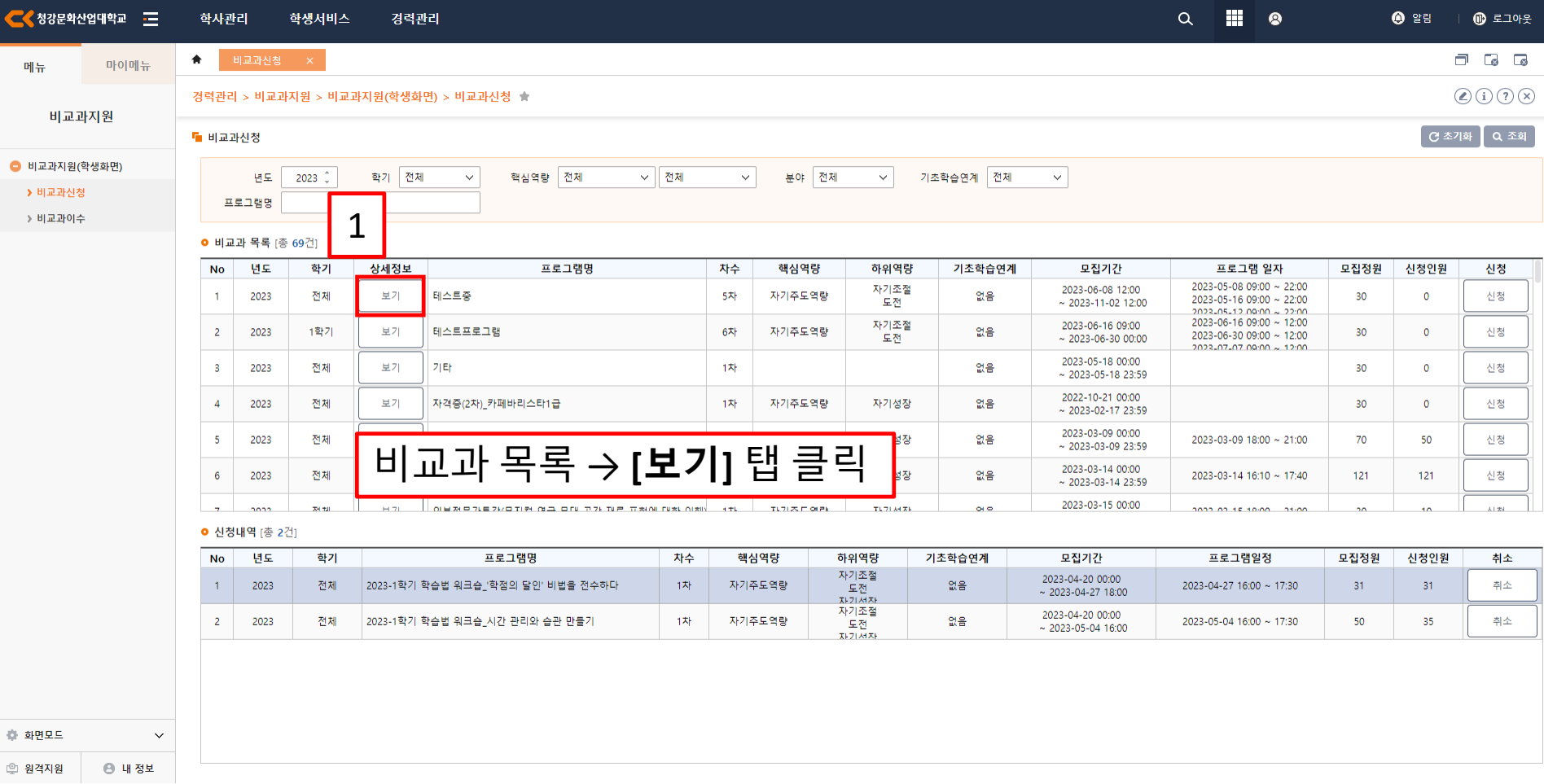

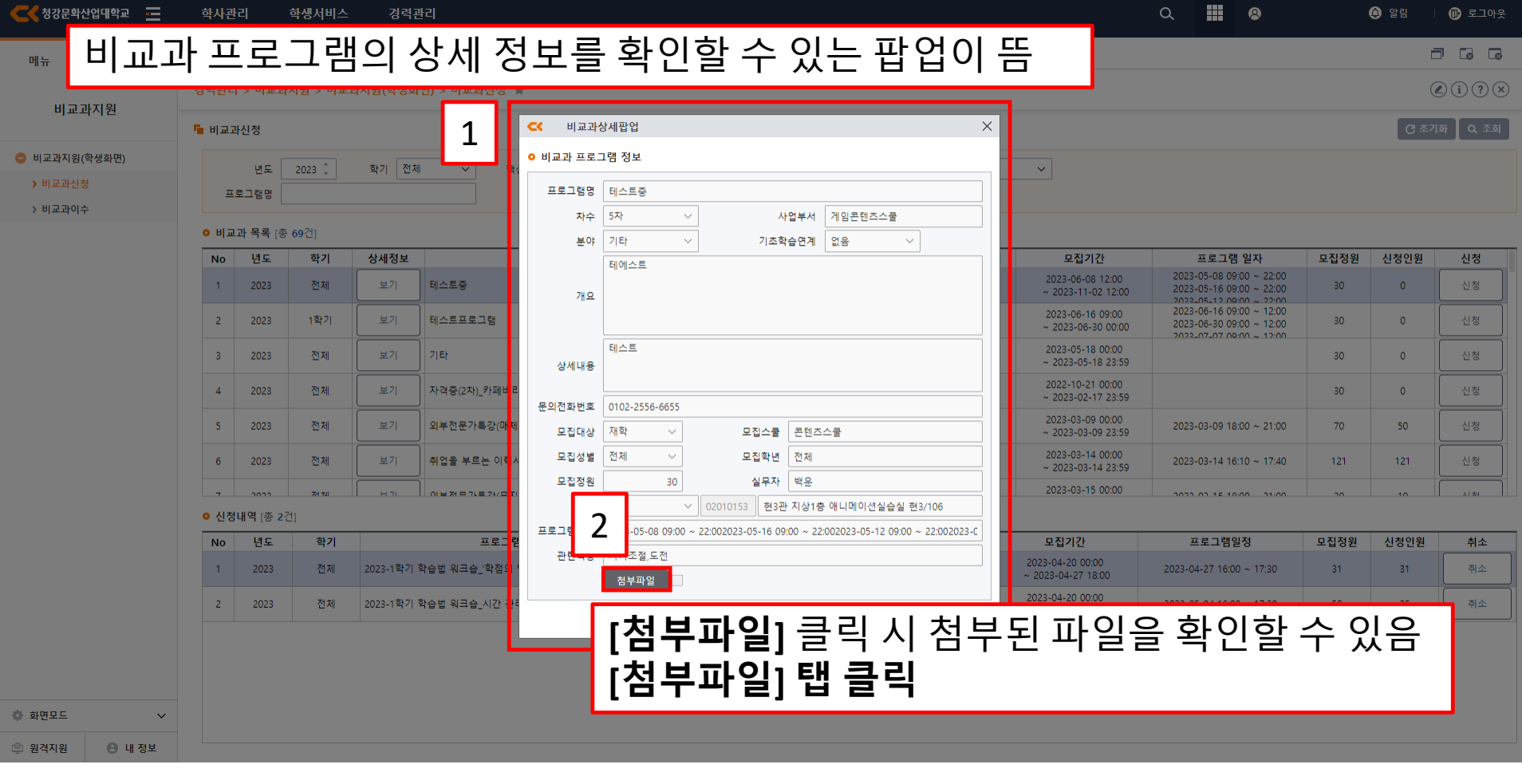

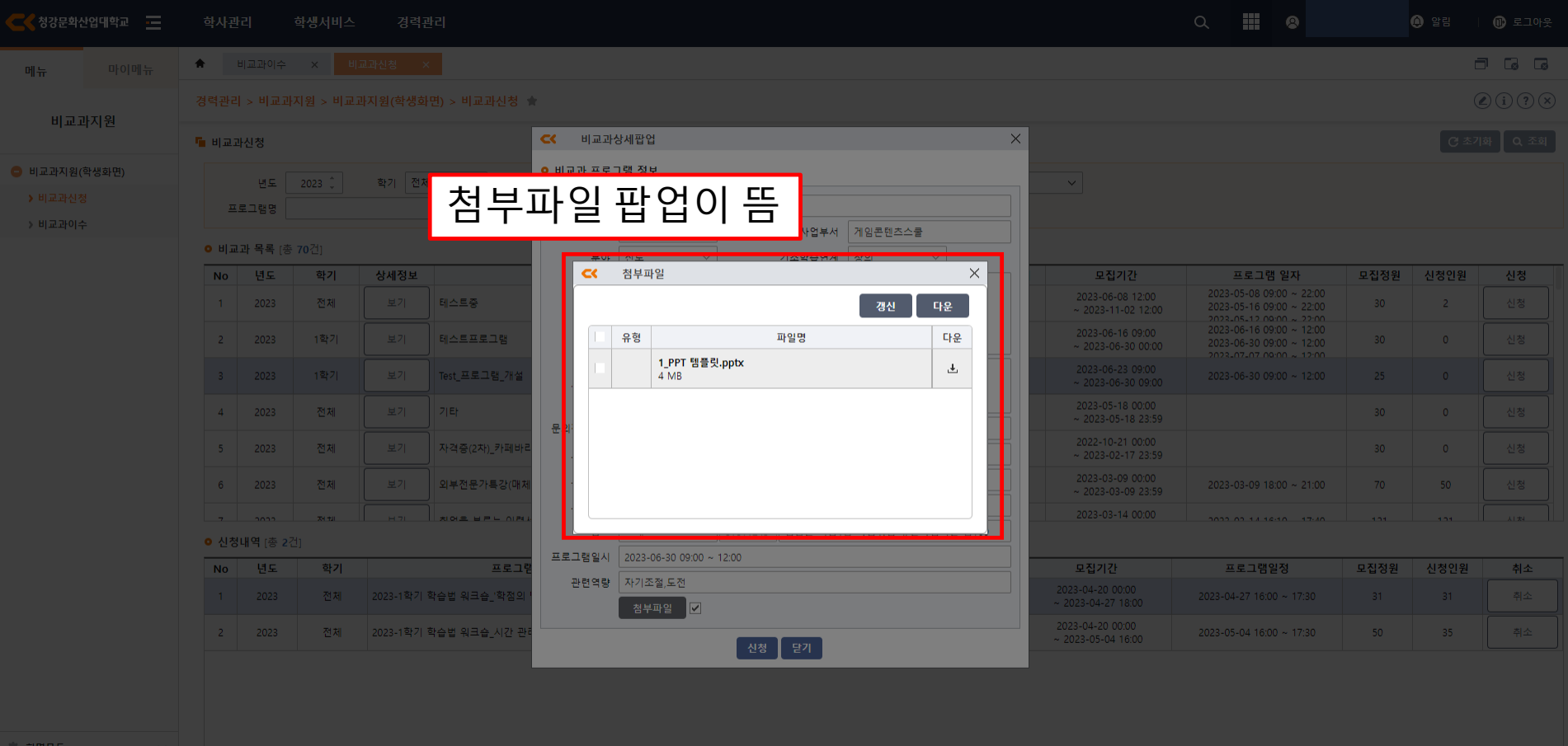

R

<u> 일</u> 원격지원 │ │ │ 내 정보

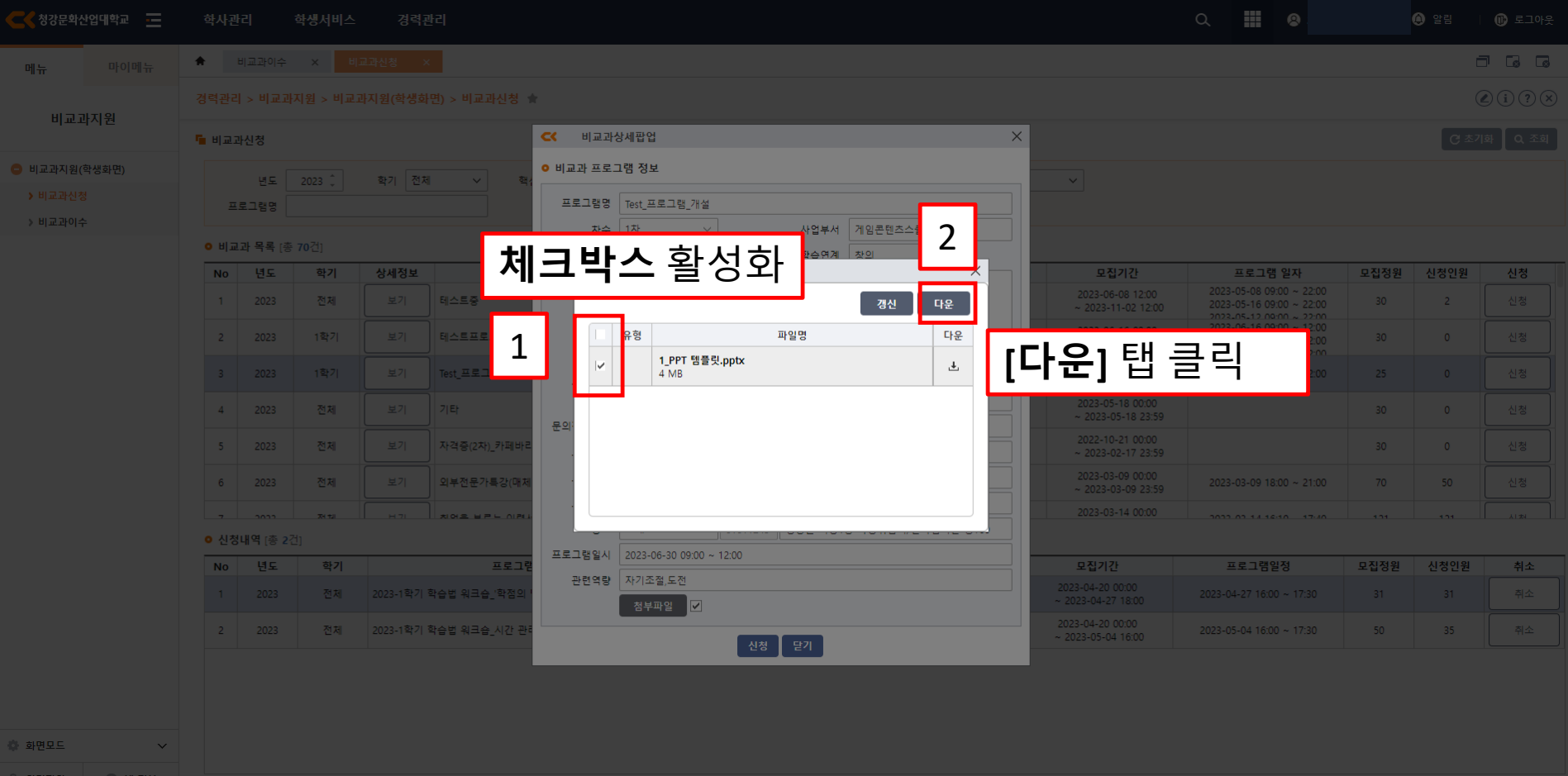

원격지원

**B** 내 정보

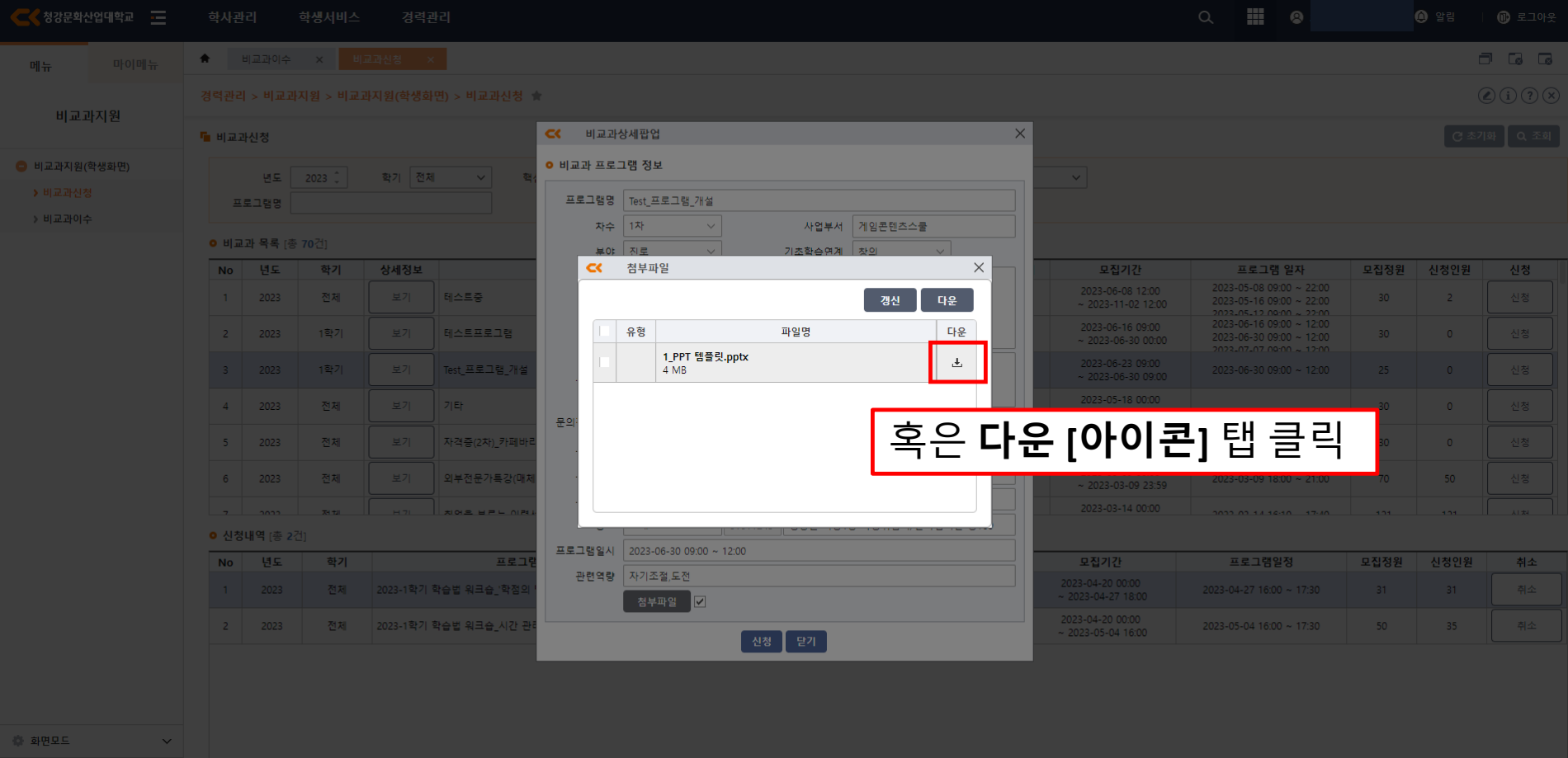

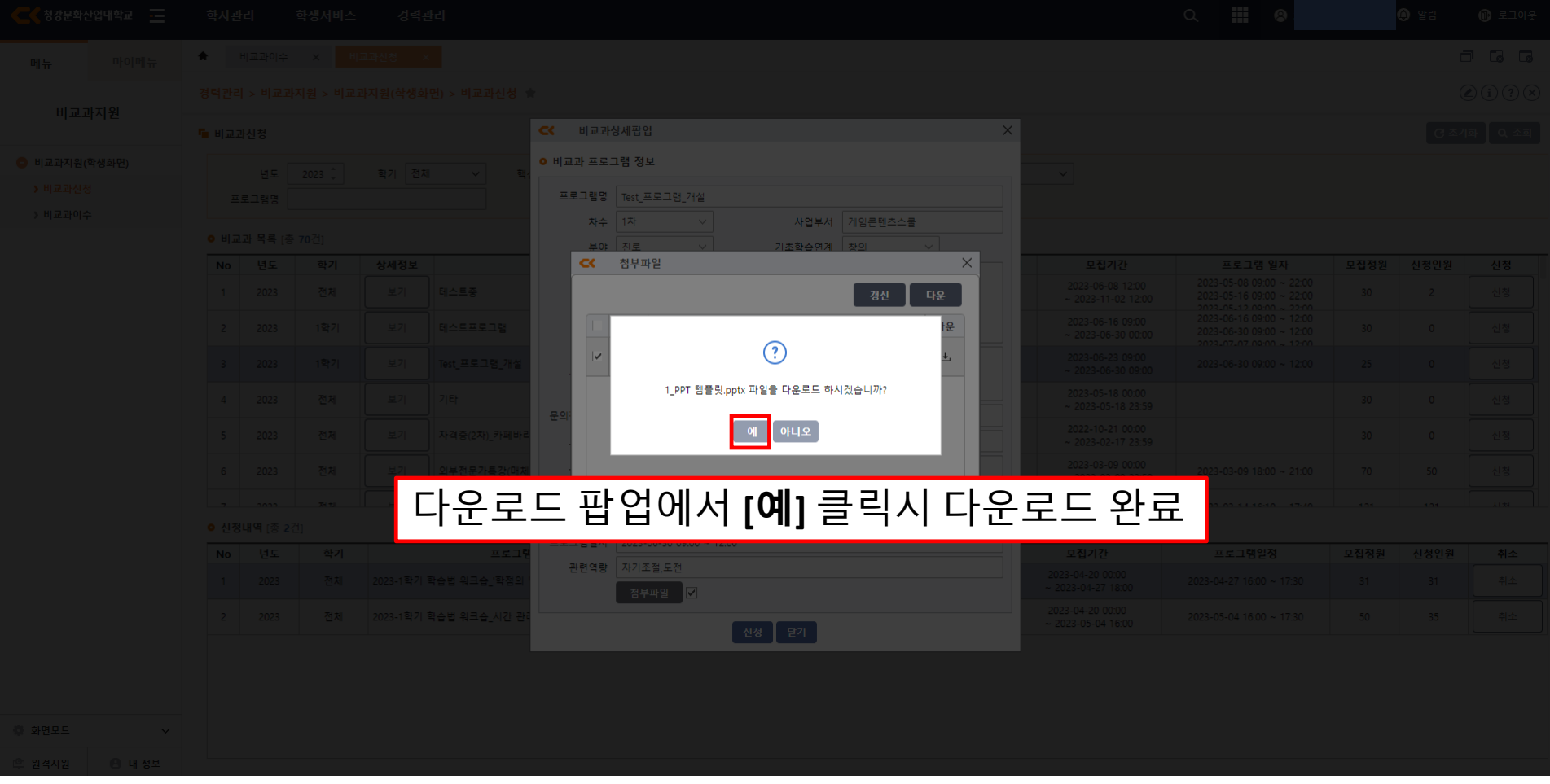

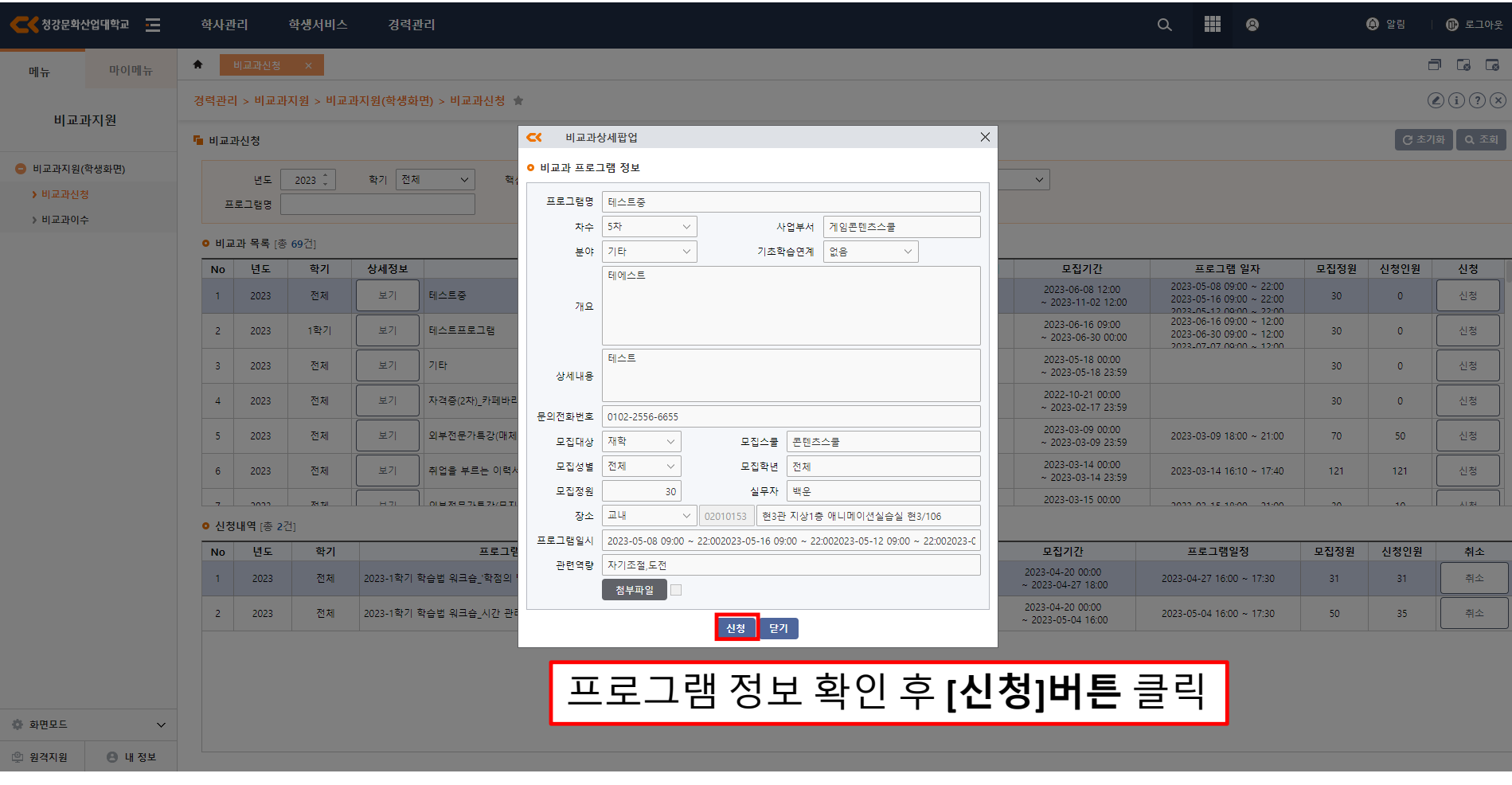

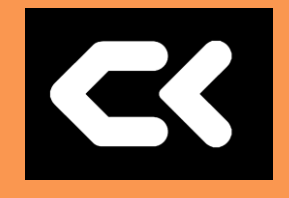

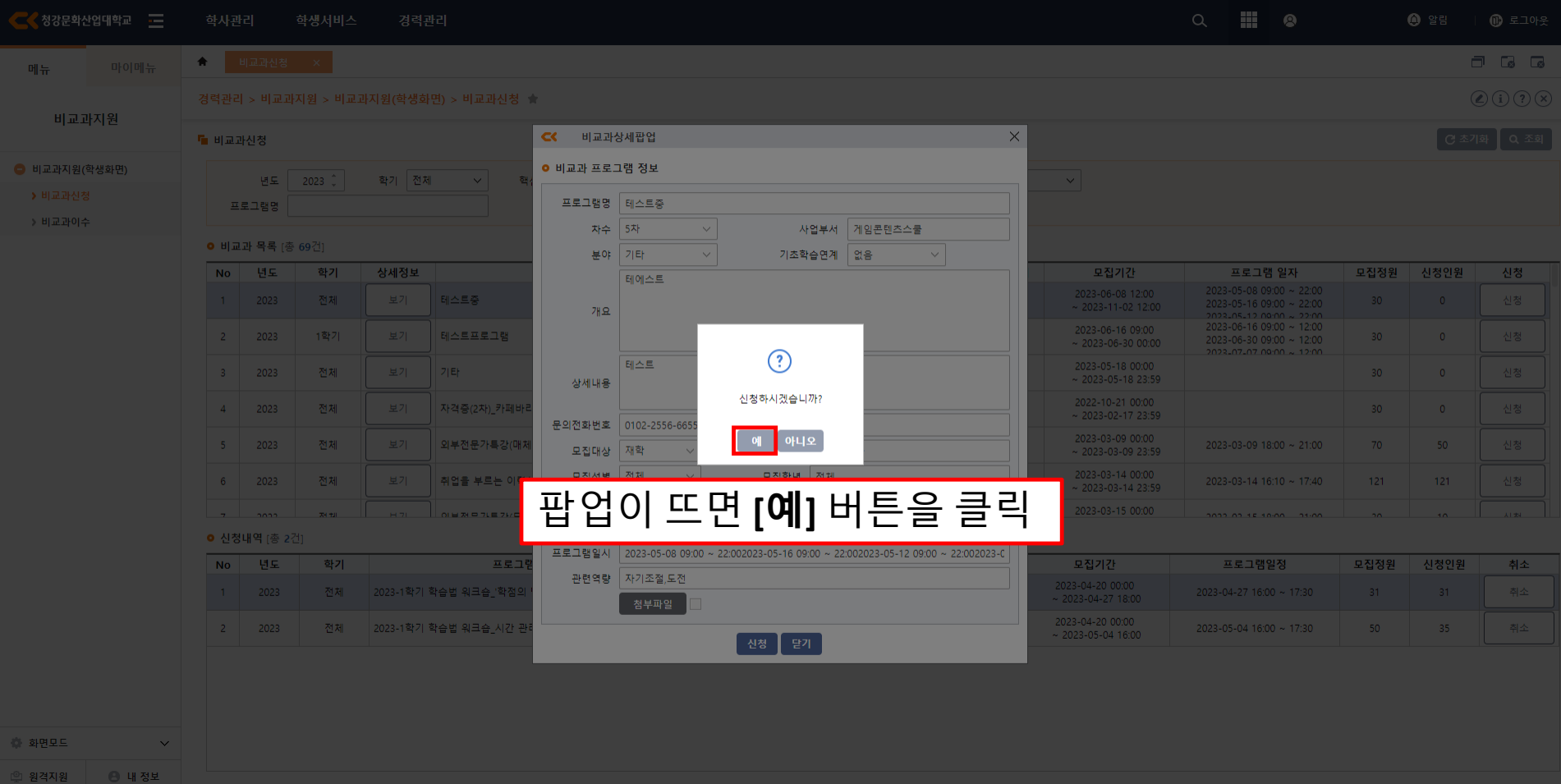

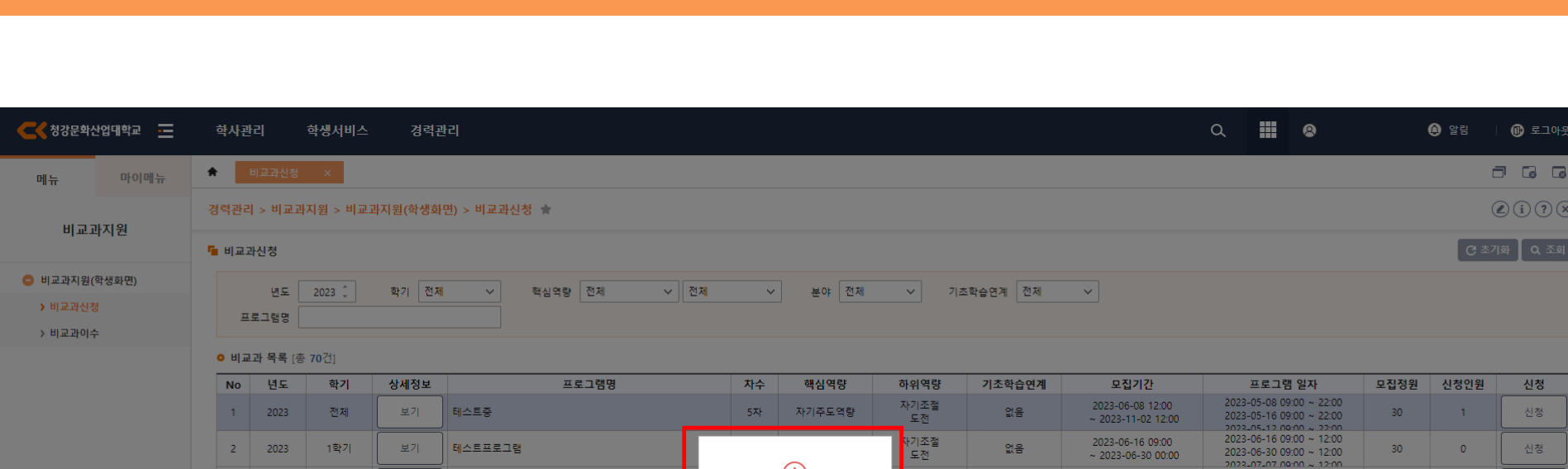

2023

2023

2023

2023

 $\mathbb{R}$ 

 $\Delta$ 

 $\overline{5}$ 

 $6<sub>6</sub>$ 

 $\overline{a}$  $2022$  1학기

전체

전체

전체

 $X(+)$ 

보기

보기

보기

보기

Test\_프로그램\_개설

자격증(2차) 카페바리스타1급

외부전문가특강(매체현장에서 살아남기)

기타

 $x \circ z$ 

 $\Box$  $\odot$   $\odot$ 

章 화면모드 2 원격지원 ● 내 정보

 $\checkmark$ 

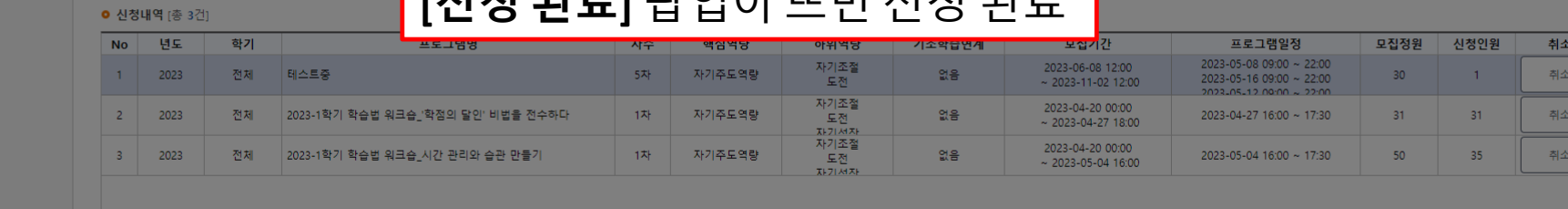

도전

.<br>아기조절<br>- 도전

기성장

자기성장

창의

옚음

없음

없음

 $\sim 2023 - 06 - 3000000$ 

2023-06-23 09:00

2023-05-18 00:00

 $\sim 2023 - 05 - 1823:59$ 

2022-10-21 00:00<br>~ 2023-02-17 23:59

 $2023 - 03 - 09 = 00:00$ <br>~ 2023-03-09 23:59

3-14 00:00

 $~10023 - 06 - 3009:00$ 

 $2023 - 06 - 3009:00 \sim 12:00$ 

2023-03-09 18:00 ~ 21:00

 $1012.02.03.14.16.10.37.40$ 

 $25<sup>°</sup>$ 

 $30<sup>°</sup>$ 

 $30<sub>1</sub>$ 

 $70<sub>1</sub>$ 

 $\overline{121}$ 

 $\bullet$ 

 $\bullet$ 

 $\bullet$ 

50

 $\overline{121}$ 

신청

신청

신청

신청

ALM.

**[**신청 완료**]** 팝업이 뜨면 신청 완료

1차 **자기주도역량** 

 $\odot$ 

신청이 완료하였습니다.

-<br>-<br>확인

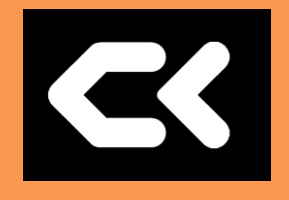

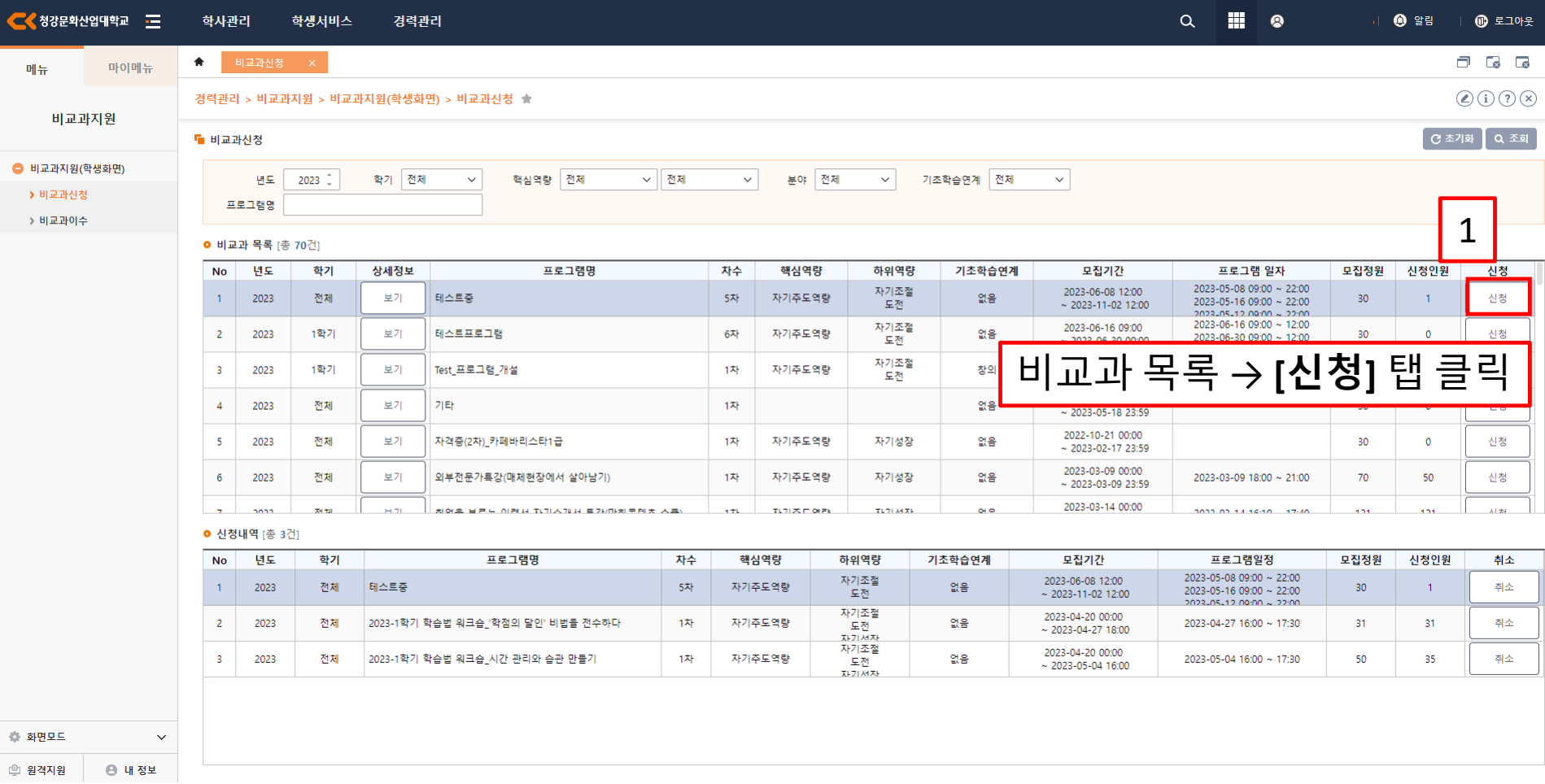

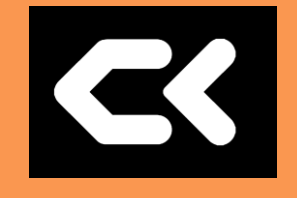

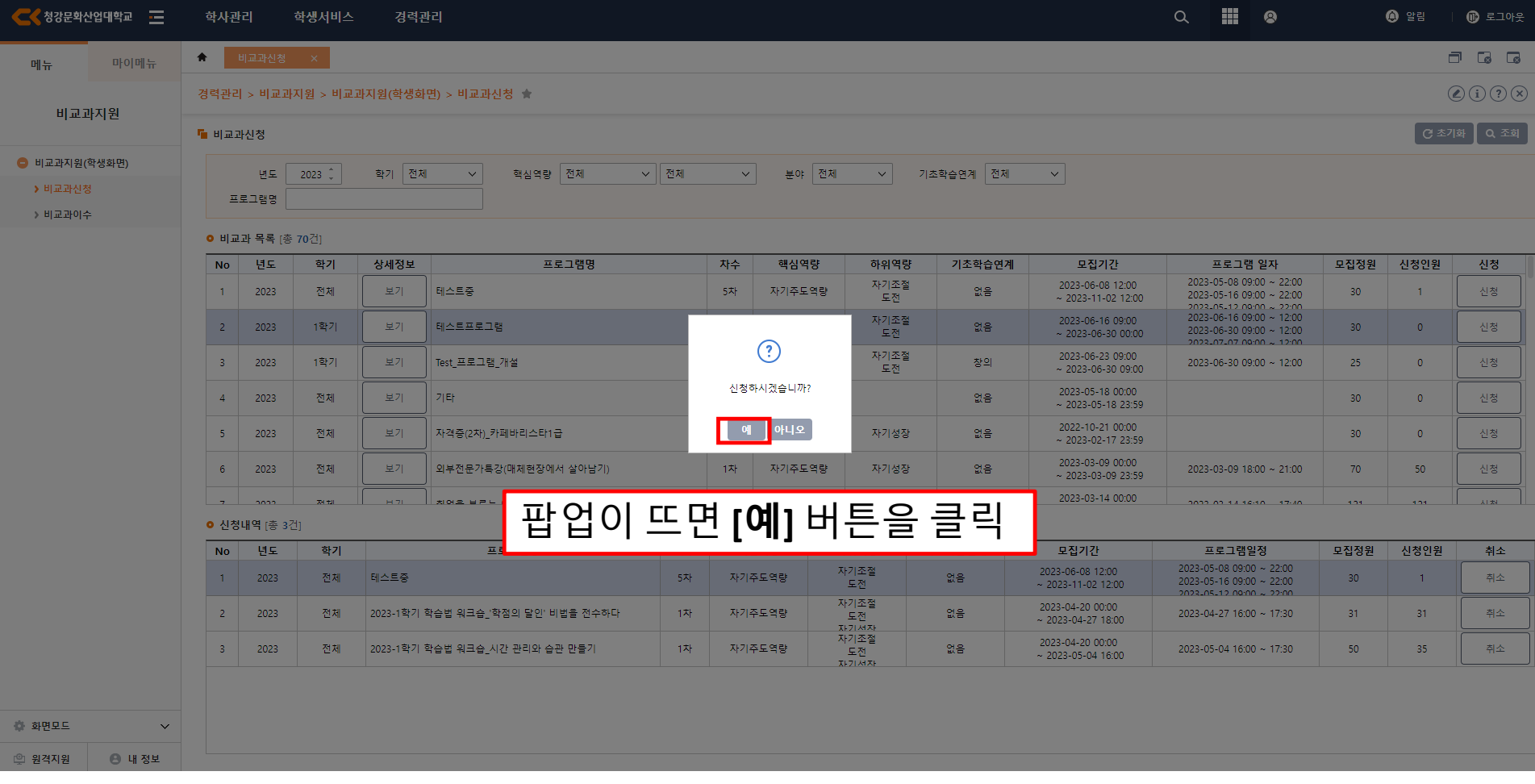

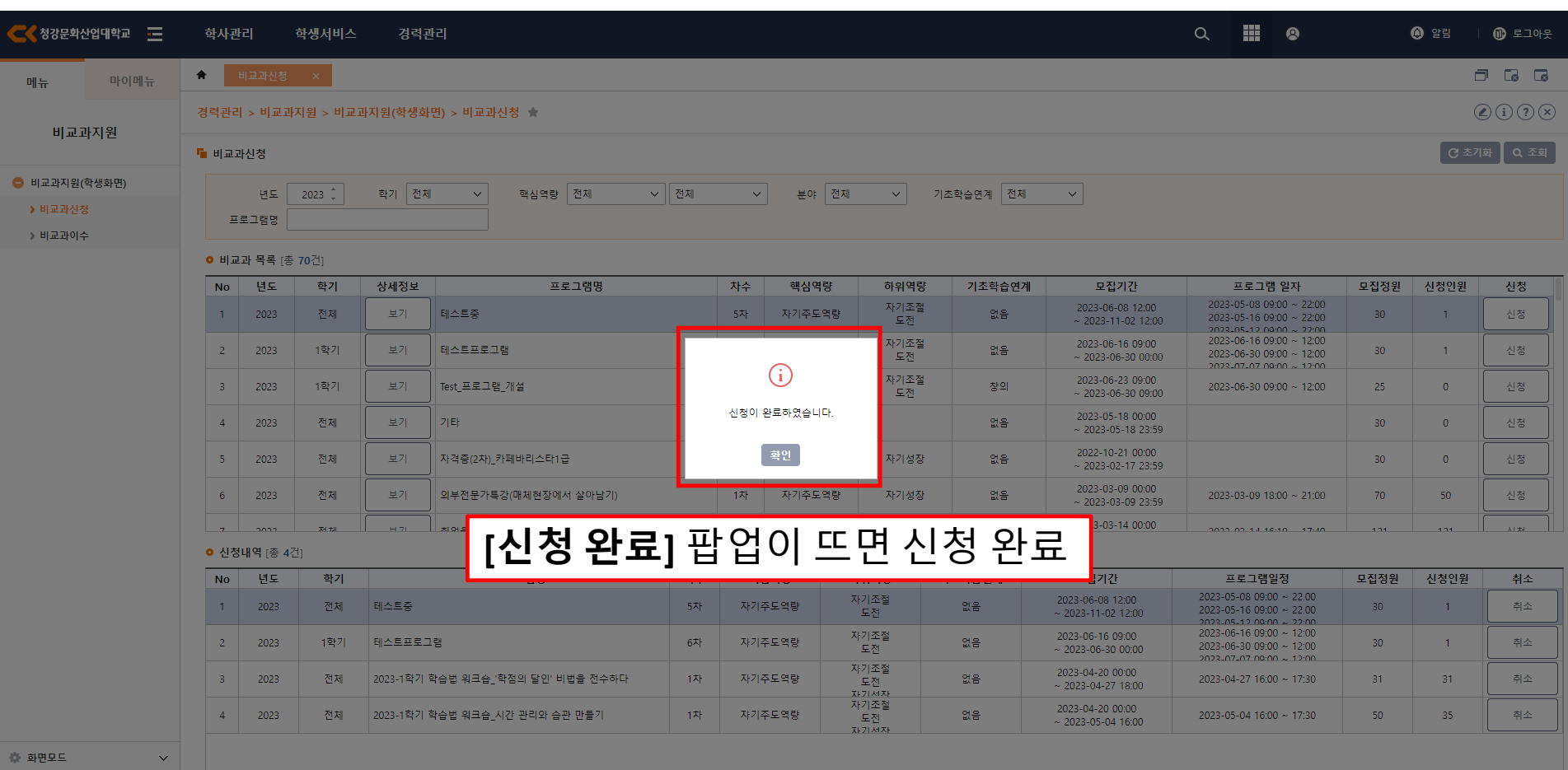

● 내 정보

<sup>@</sup> 원격지원

B

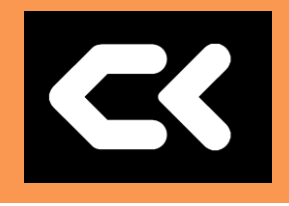

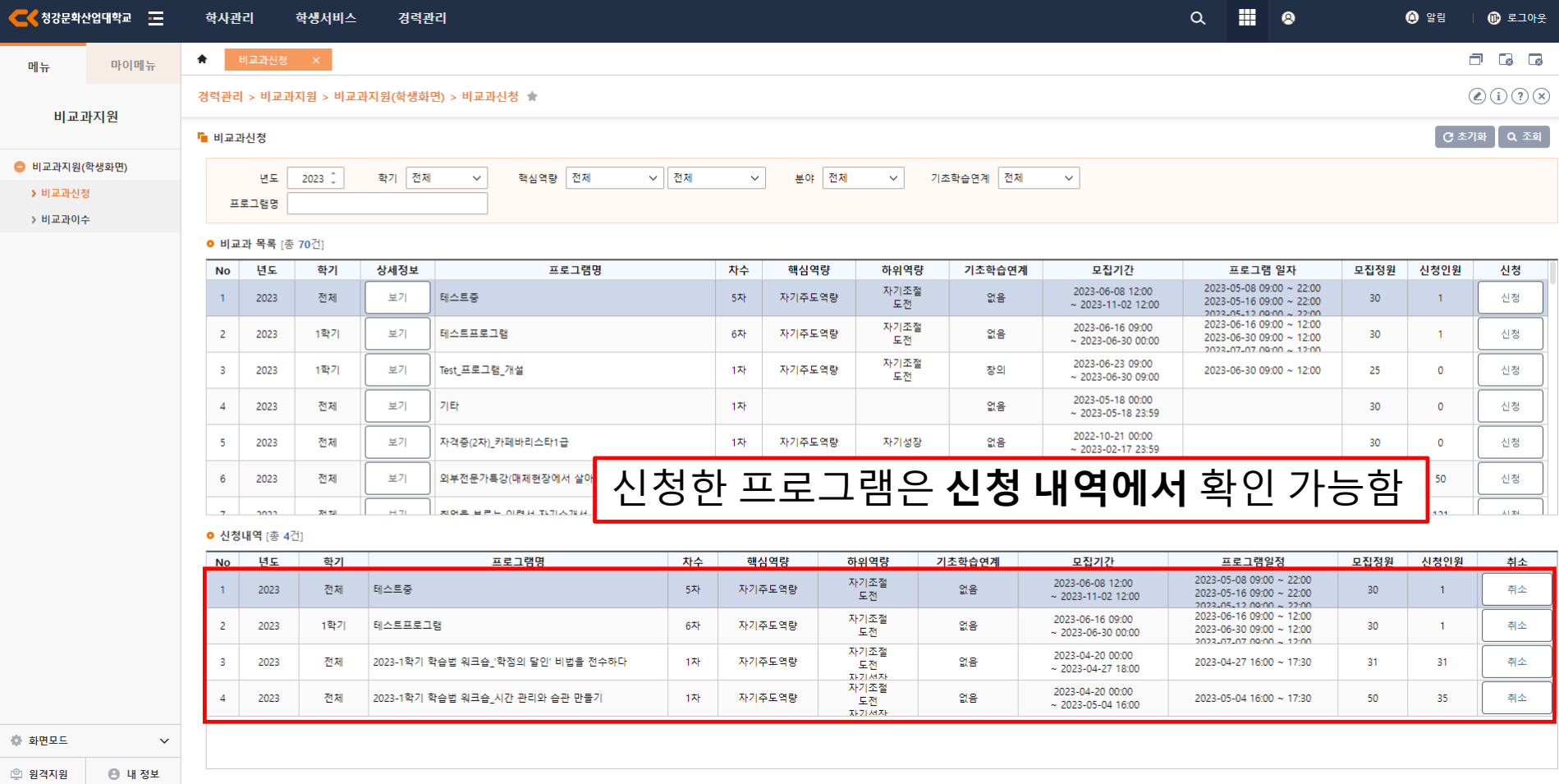

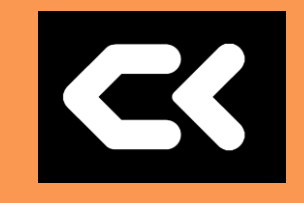

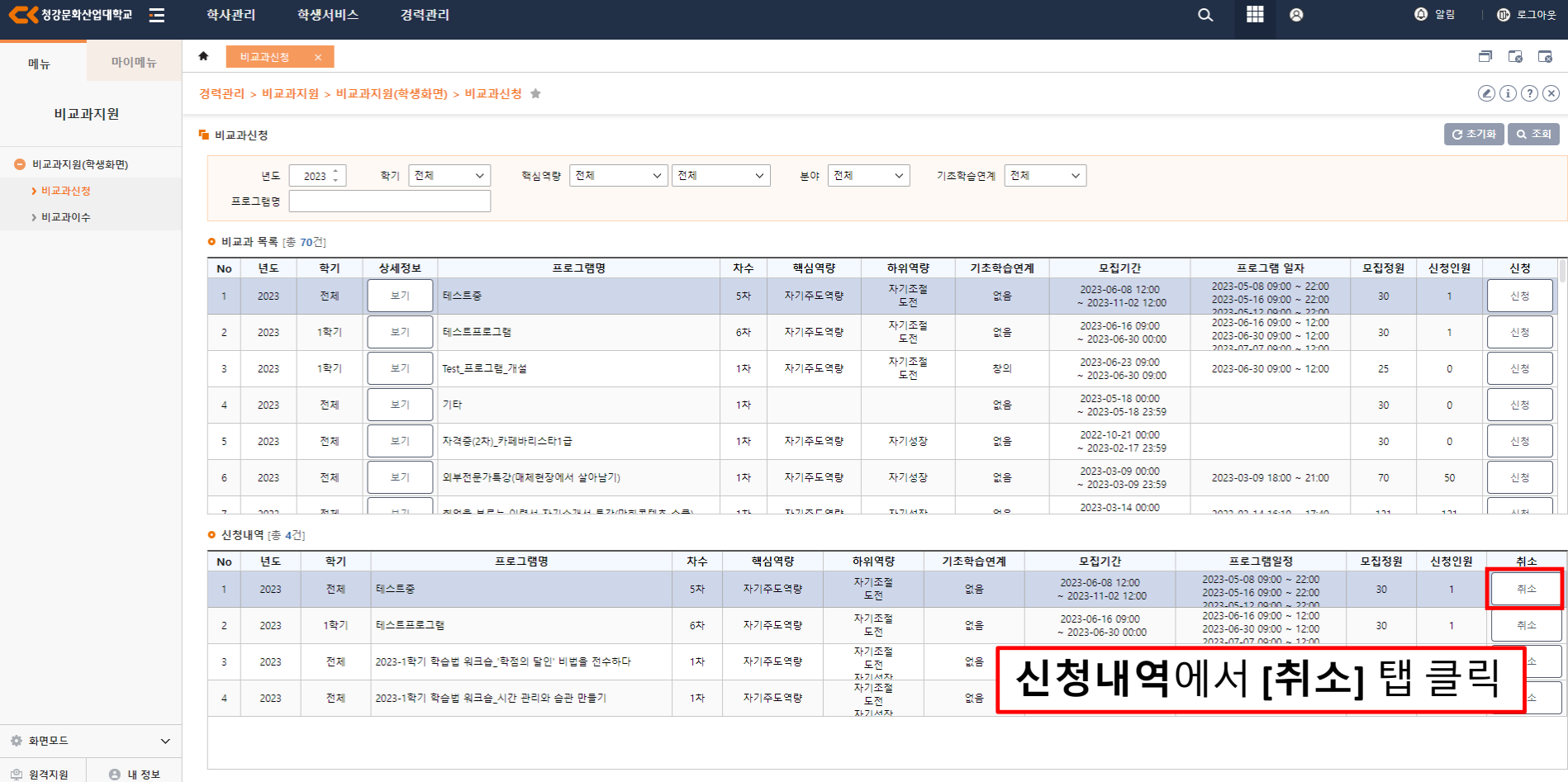

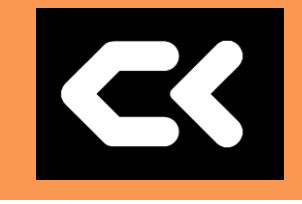

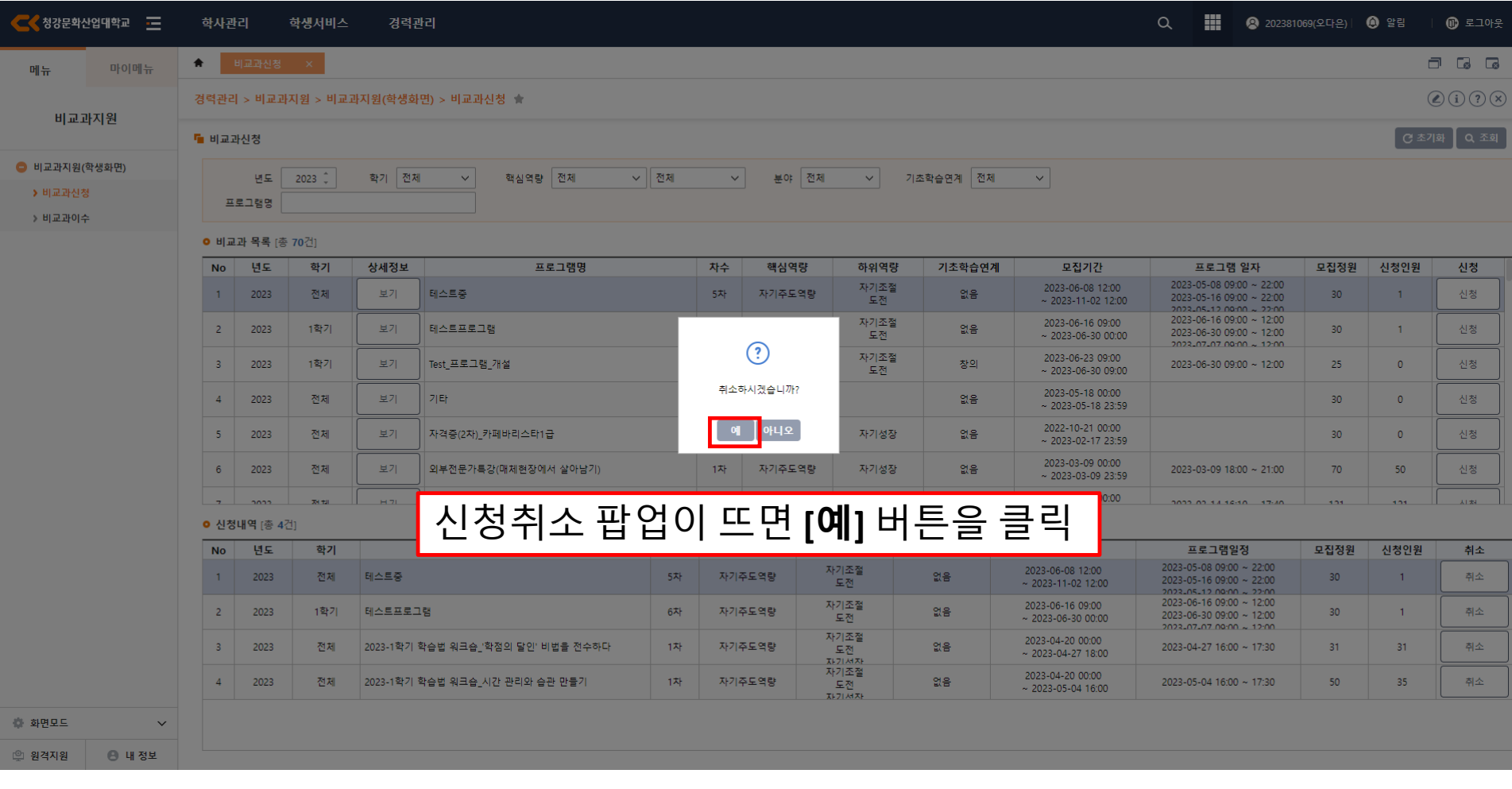

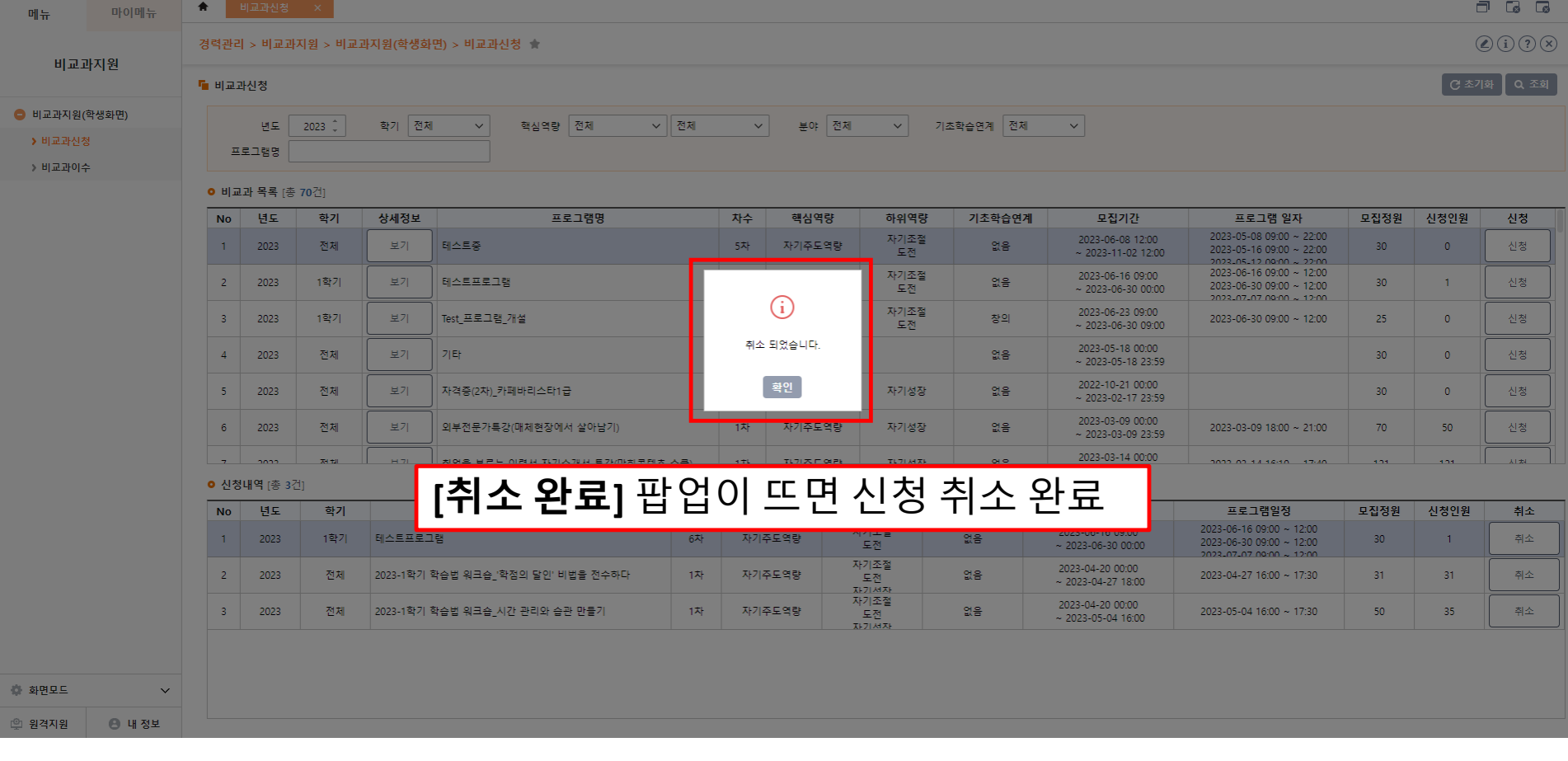

학사관리

학생서비스

경력관리

 $\epsilon$ 

B

 $①$  로그아웃

| ● 202381069(오다은) | ● 알림

### **[3]** 비교과이수

**[3]** 비교과이수

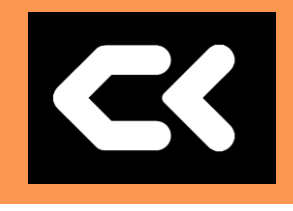

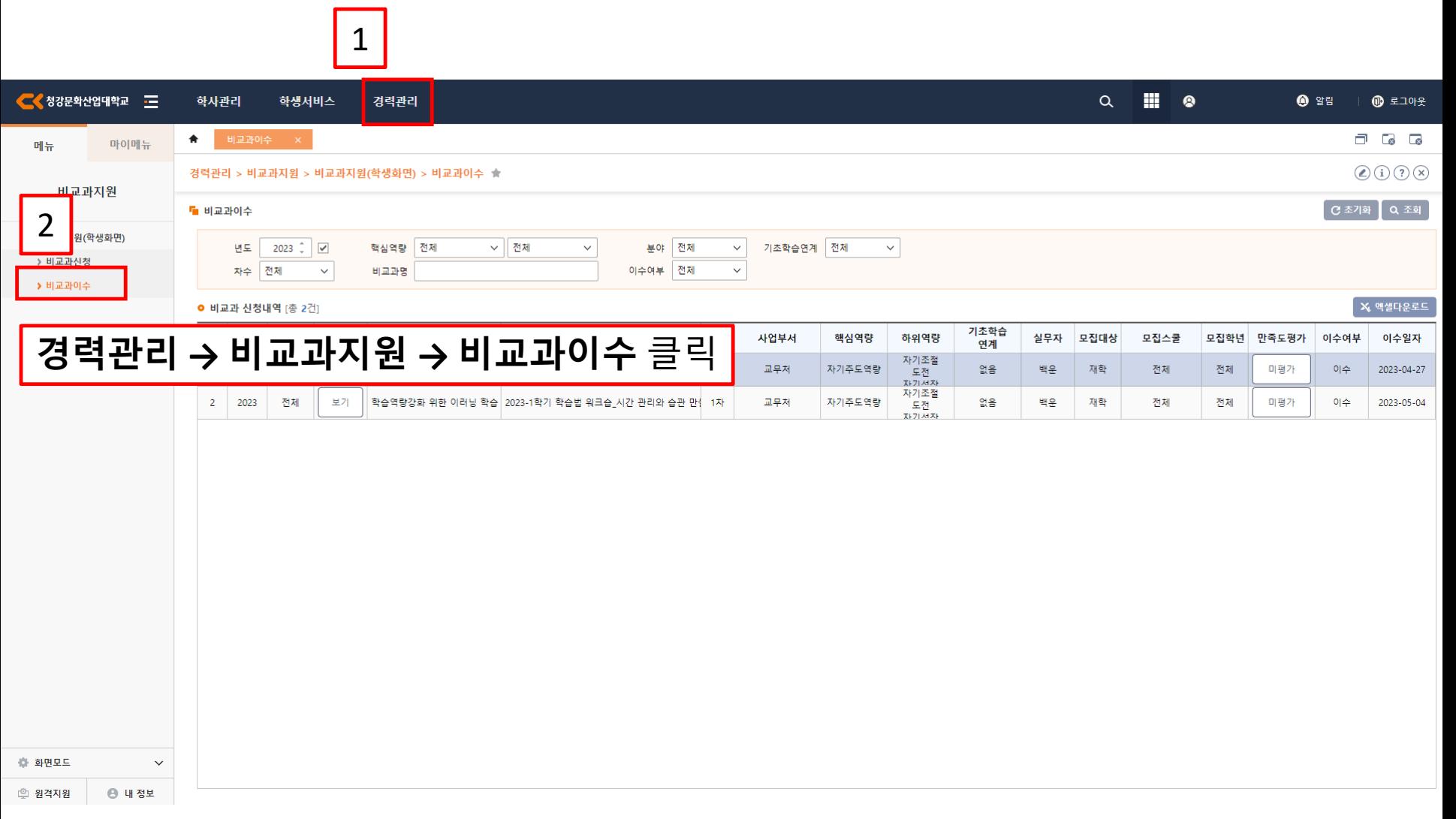

**[3]** 비교과이수

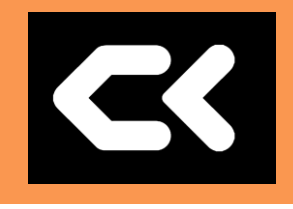

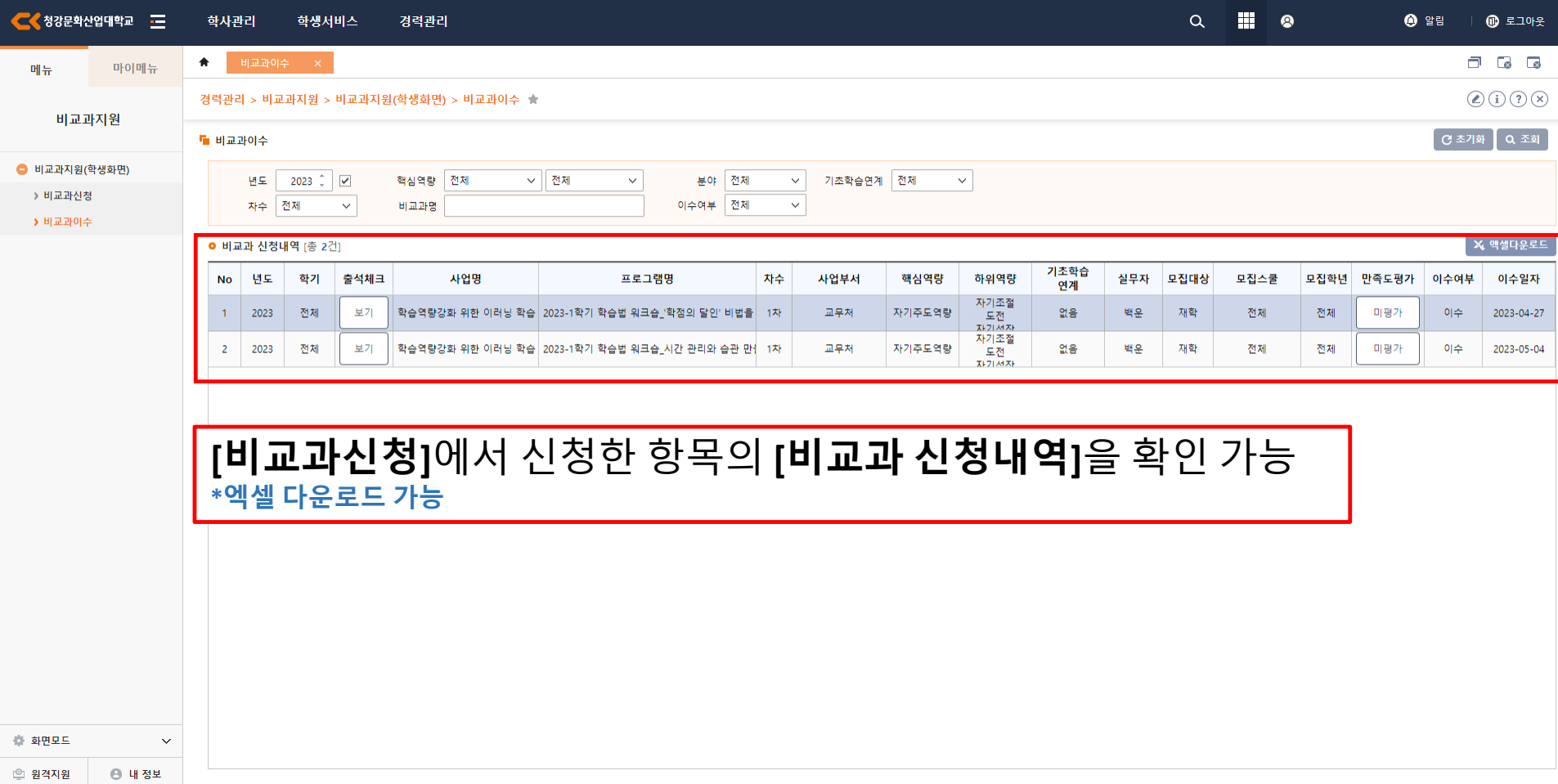

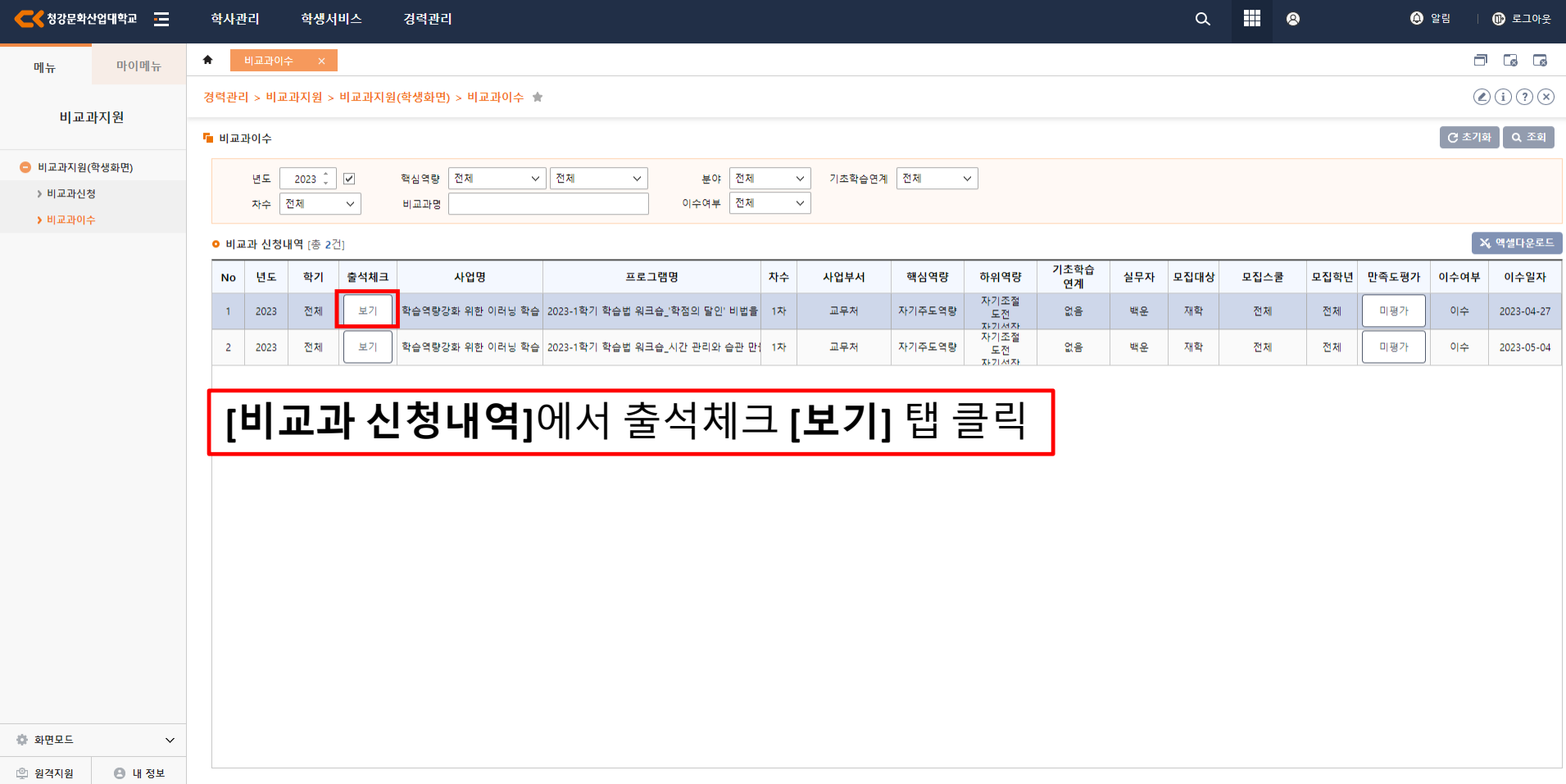

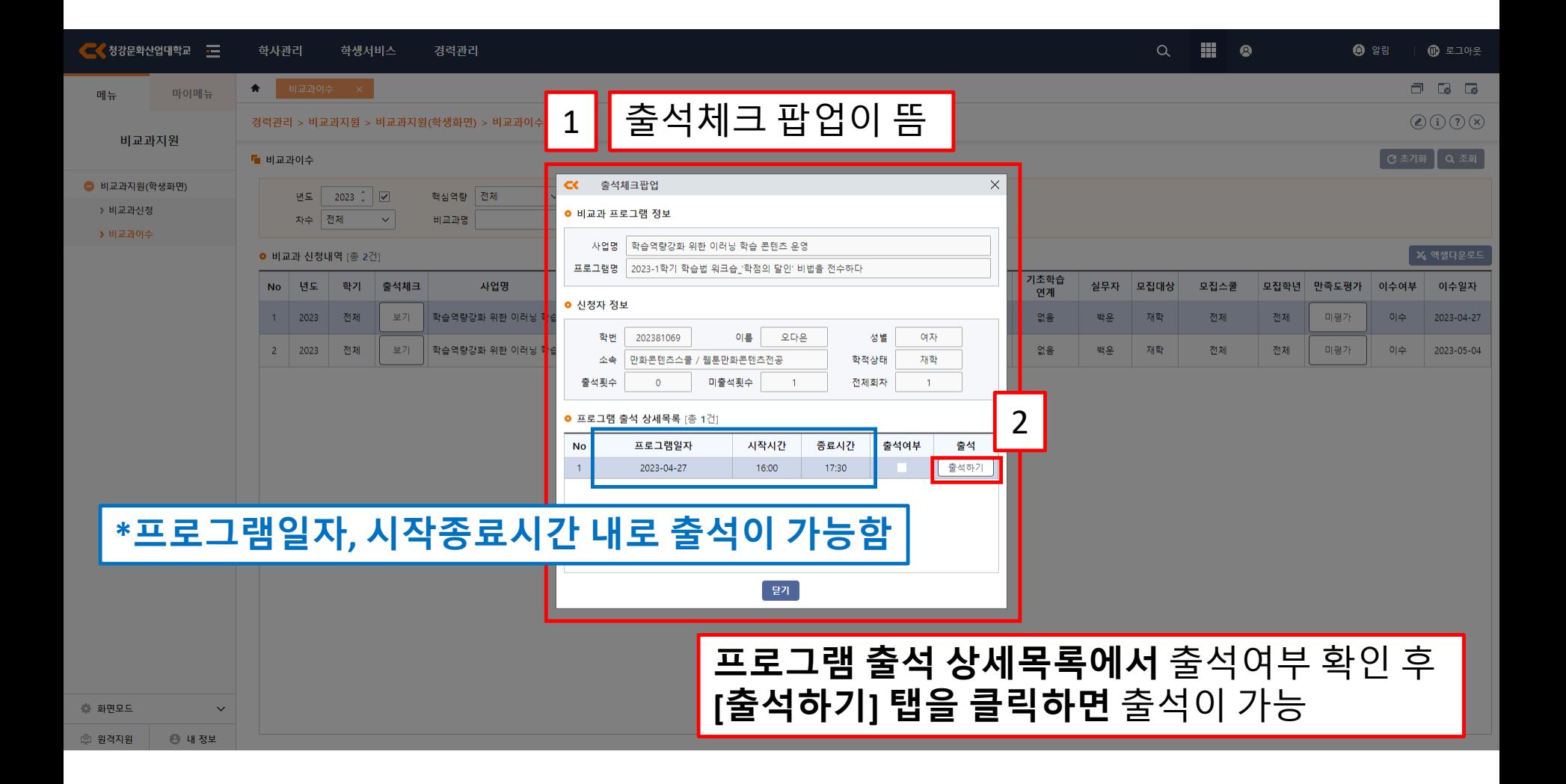

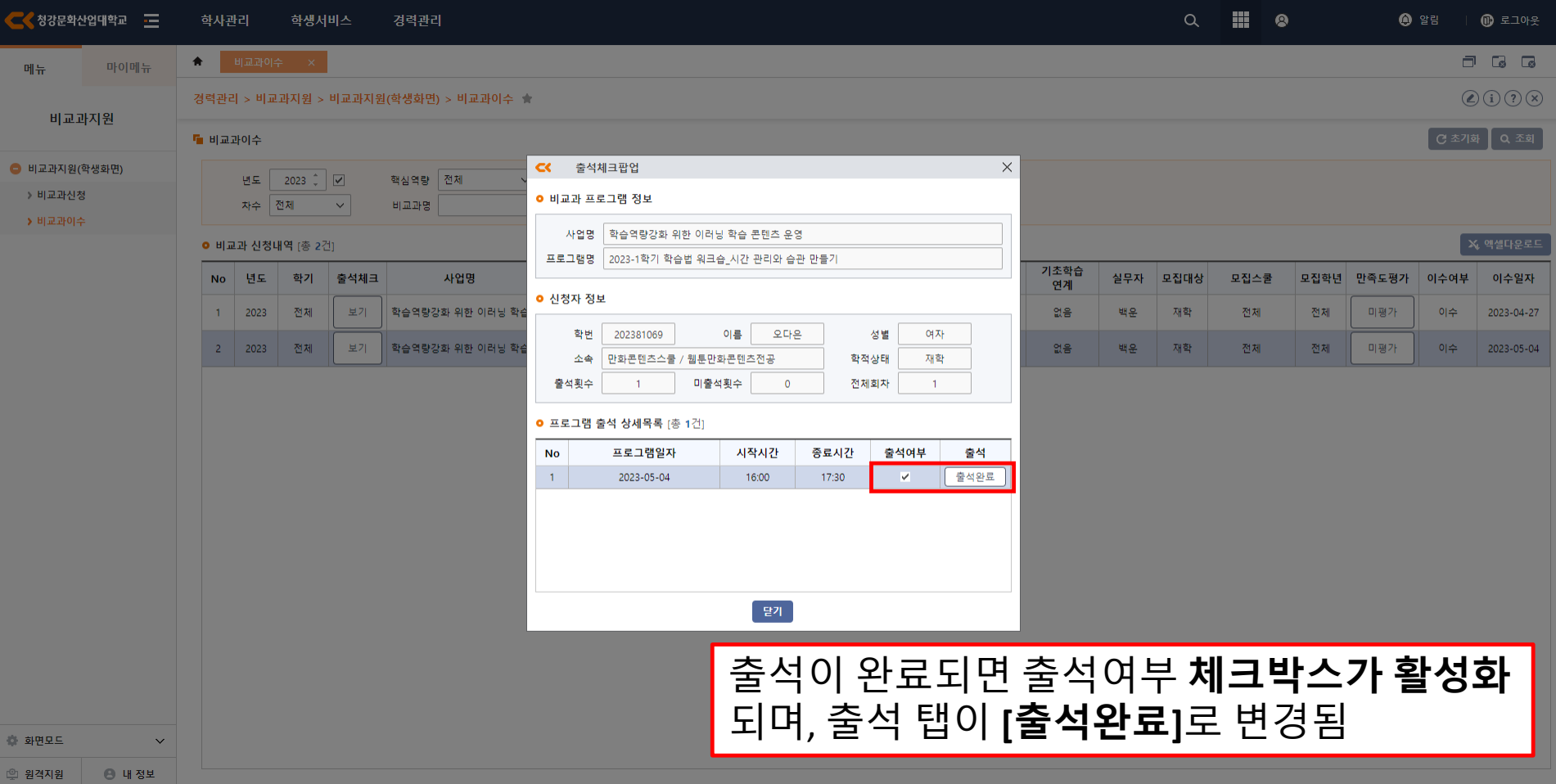

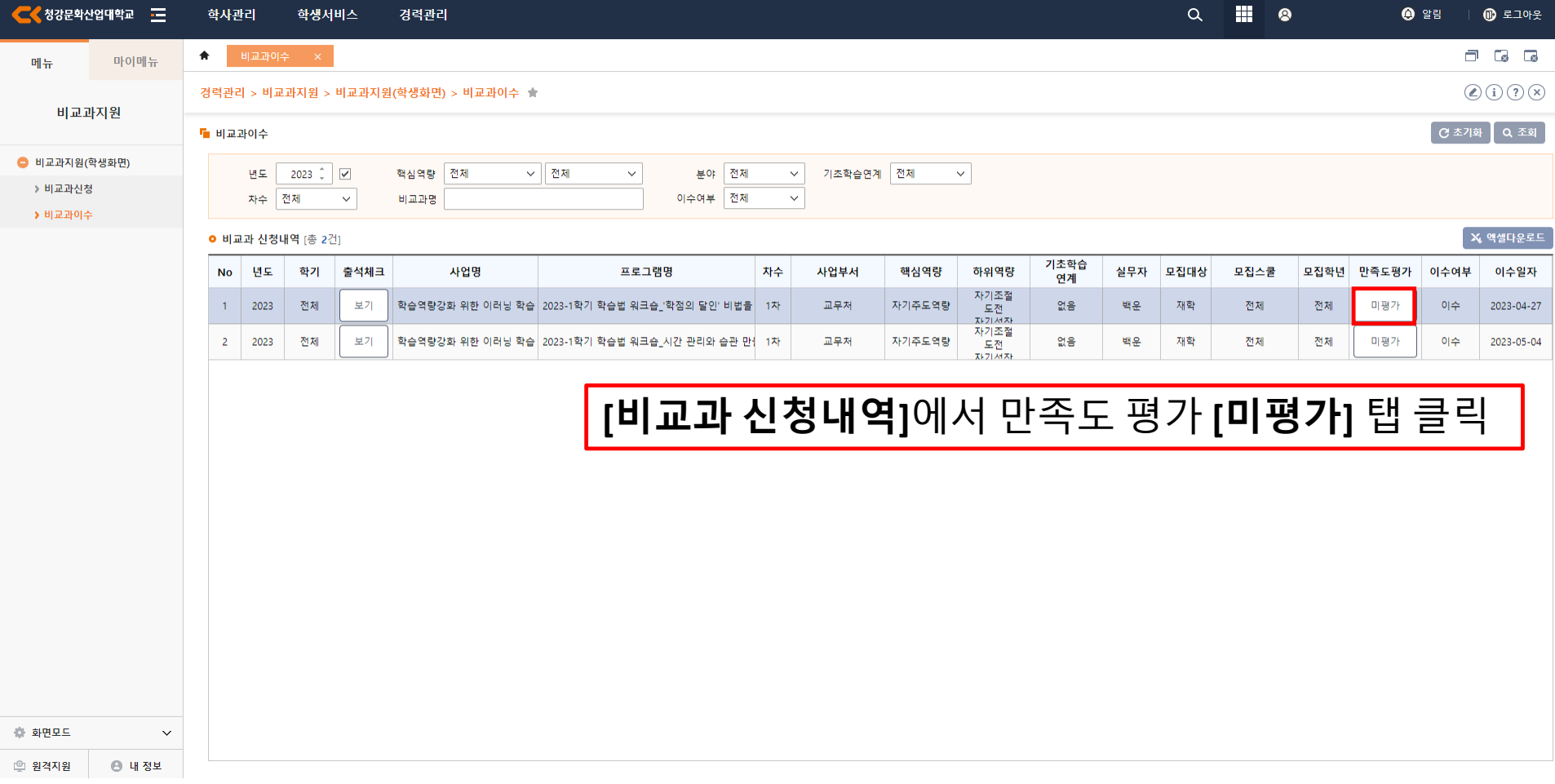

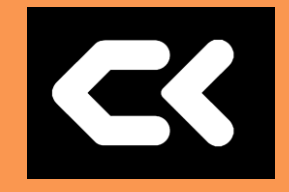

#### 만족도 평가 팝업이 뜨면 만족도 평가를 진행할 수 있음

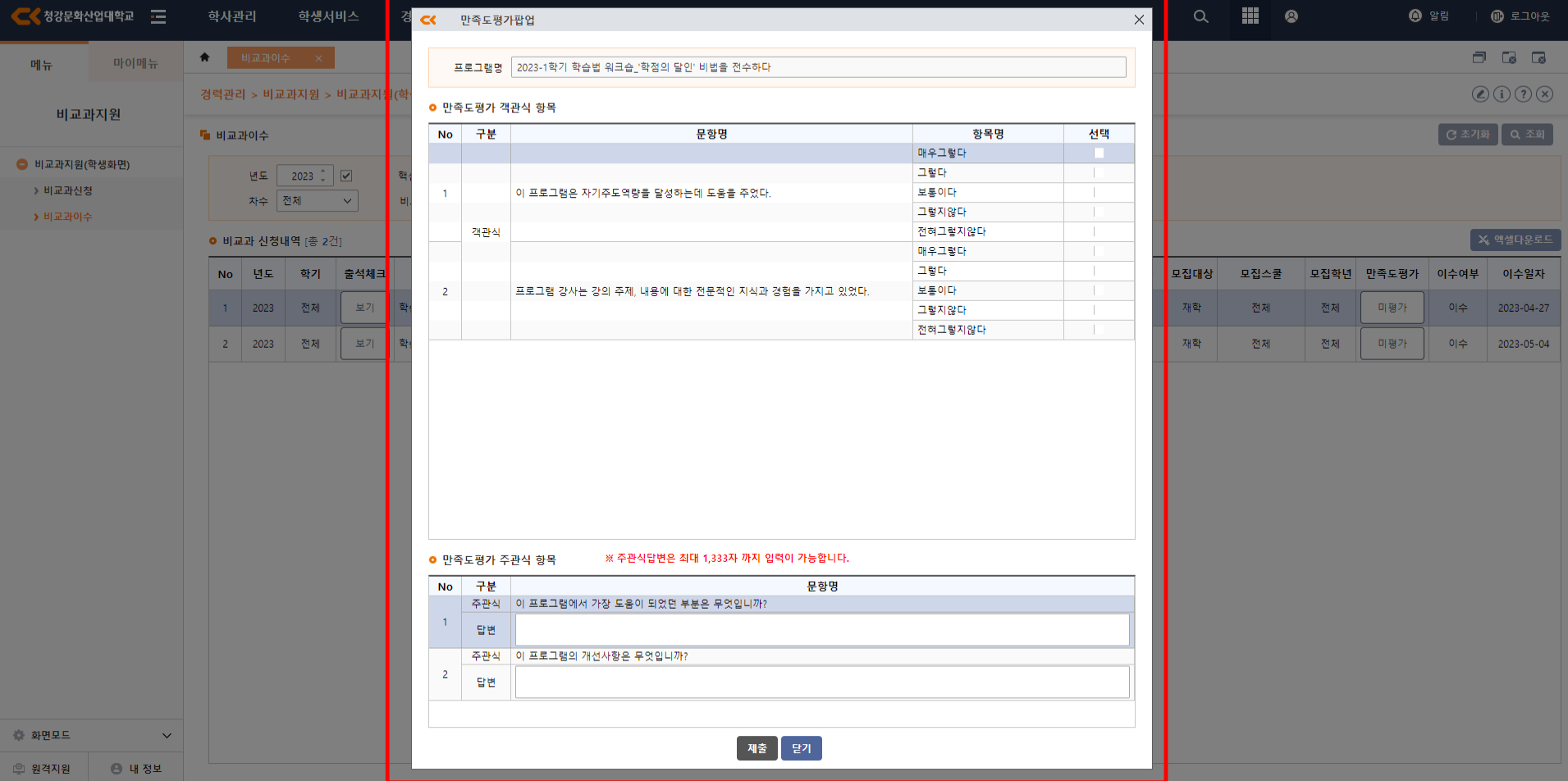

#### 만족도 평가 진행 후 **[**제출**]** 버튼 클릭

R

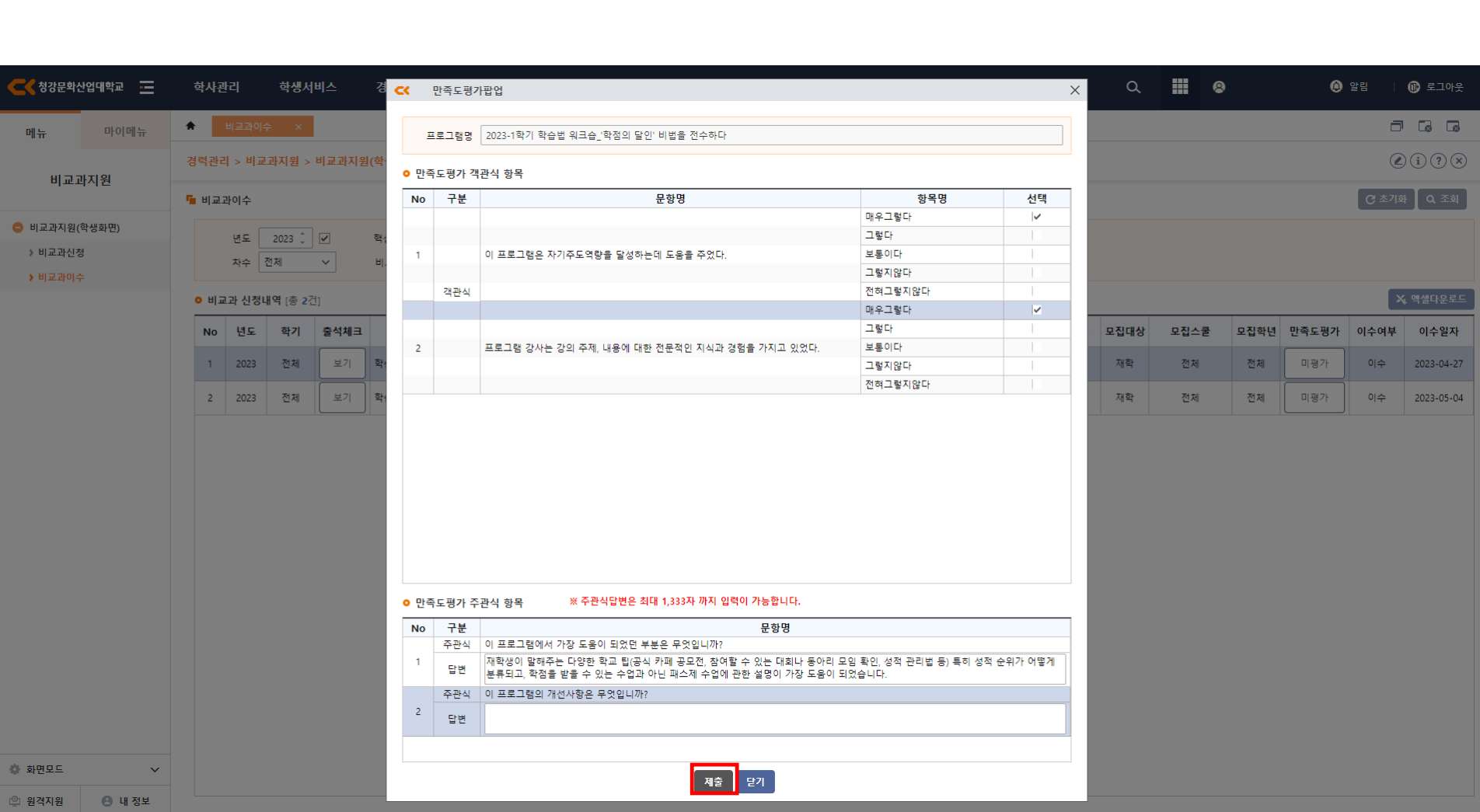

### **[5]** 비교과이수**(**만족도평가**)**

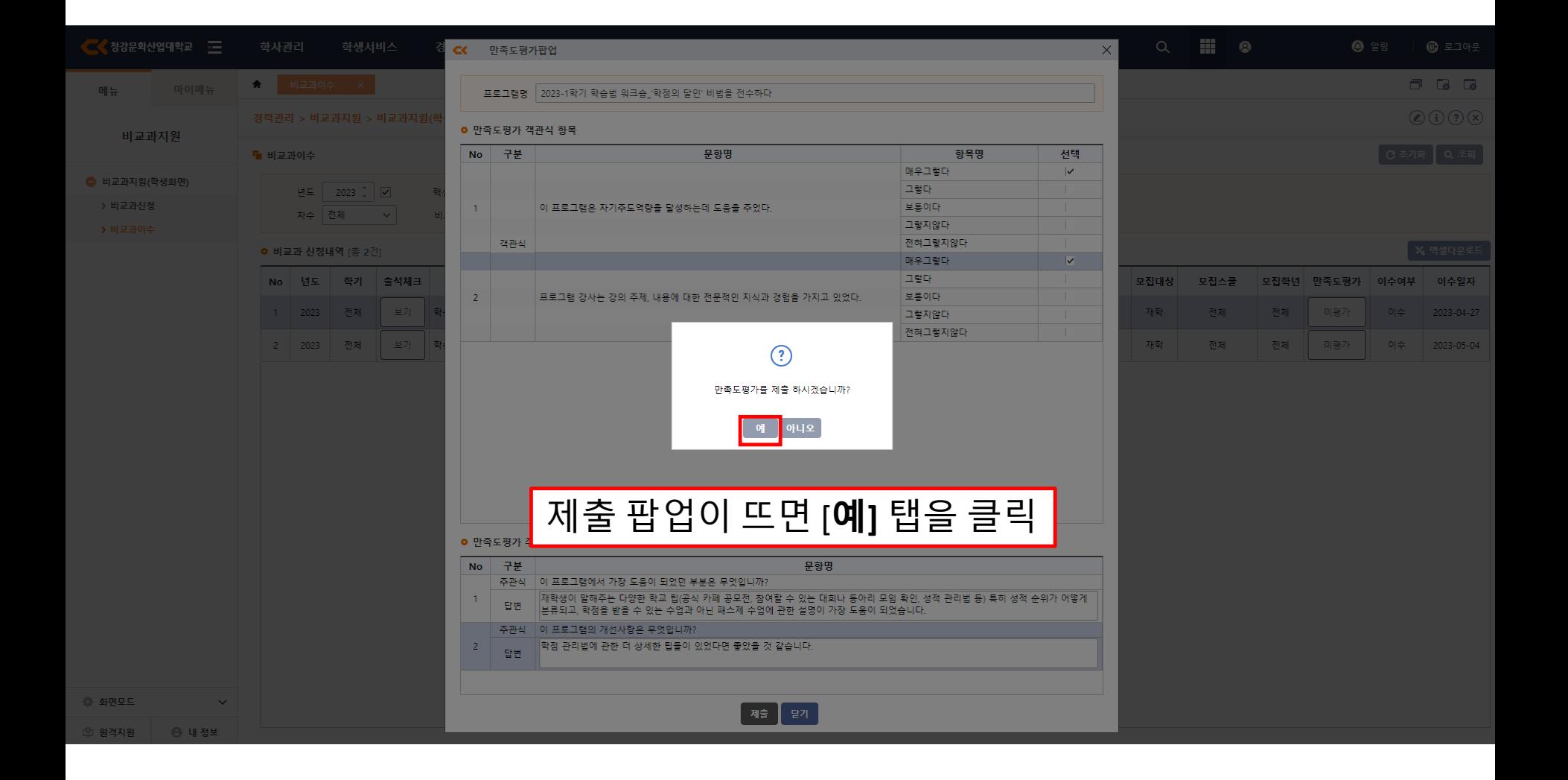

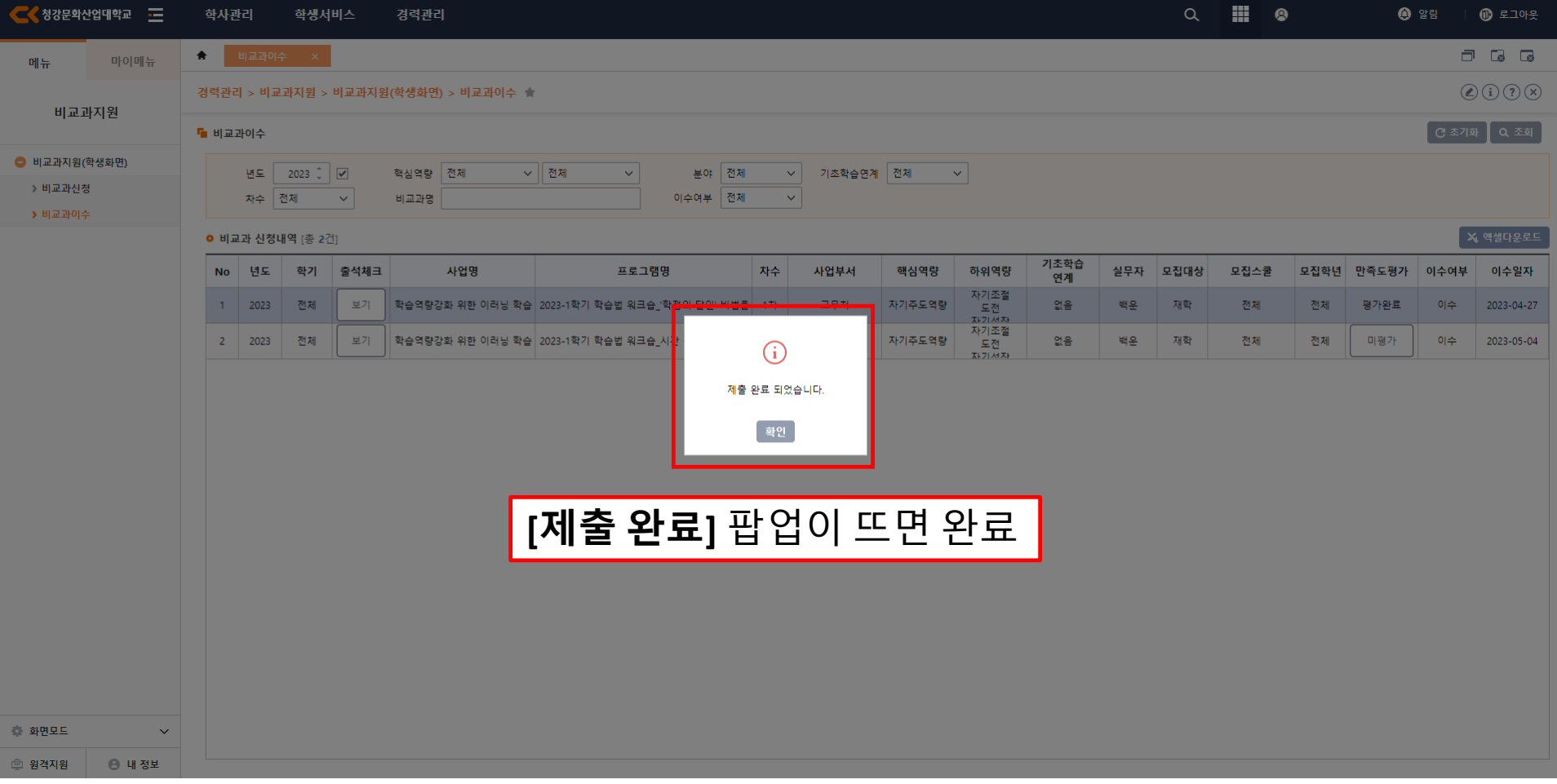

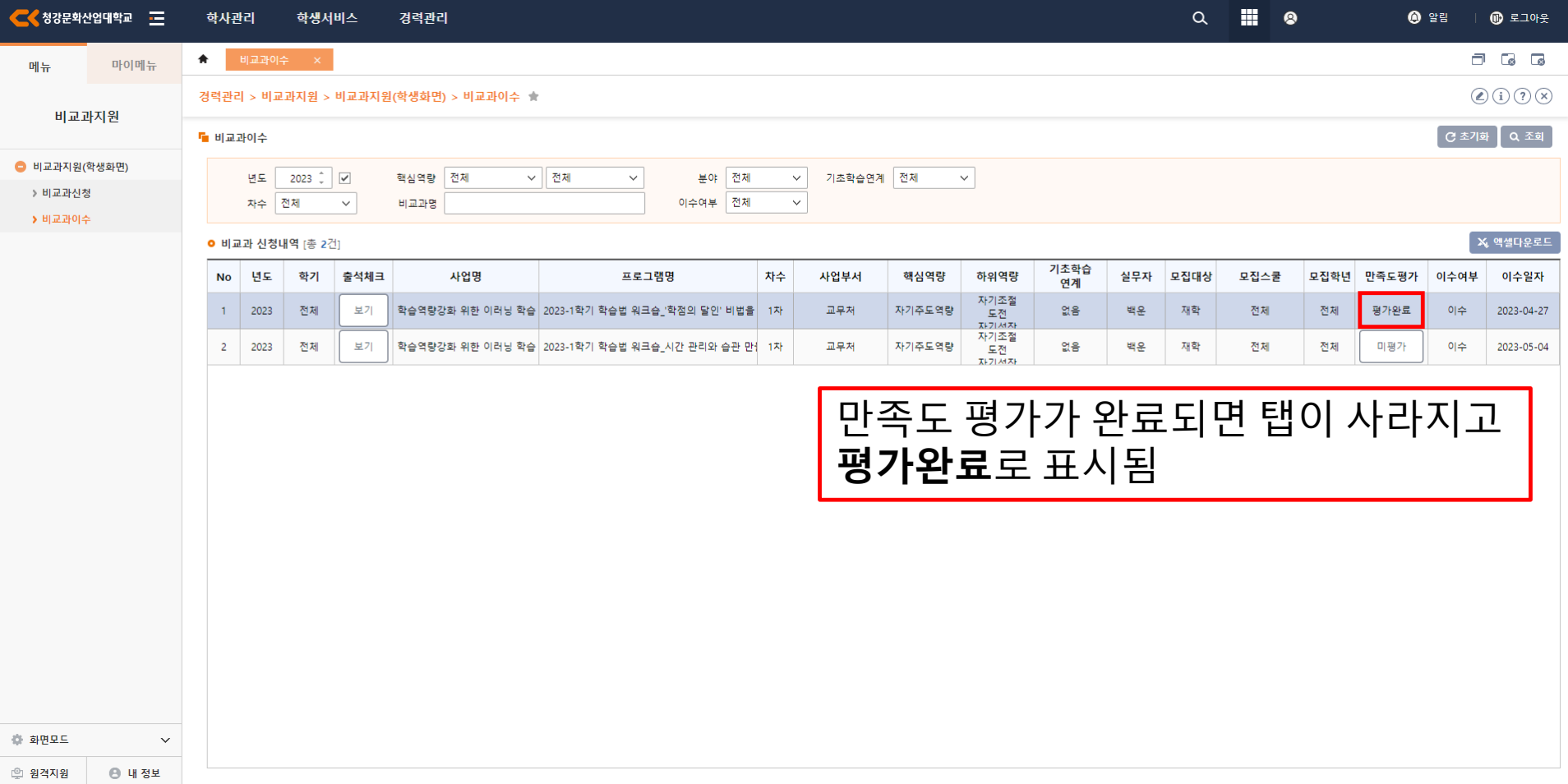

B